# Package 'sasLM'

May 1, 2024

Version 0.10.3

Title 'SAS' Linear Model

Description This is a core implementation of 'SAS' procedures for linear models - GLM, REG, ANOVA, TTEST, FREQ, and UNIVARIATE. Some R packages provide type II and type III SS. However, the results of nested and complex designs are often different from those of 'SAS.' Different results does not necessarily mean incorrectness. However, many wants the same results to SAS. This package aims to achieve that. Reference: Littell RC, Stroup WW, Freund RJ (2002, ISBN:0-471-22174-0).

**Depends**  $R$  ( $> = 3.5.0$ ), mythorm

Imports methods

Suggests MASS

Author Kyun-Seop Bae [aut]

Maintainer Kyun-Seop Bae <k@acr.kr>

Copyright 2020-, Kyun-Seop Bae

License GPL-3

Repository CRAN

URL <https://cran.r-project.org/package=sasLM>

NeedsCompilation no

Date/Publication 2024-05-01 04:30:02 UTC

## R topics documented:

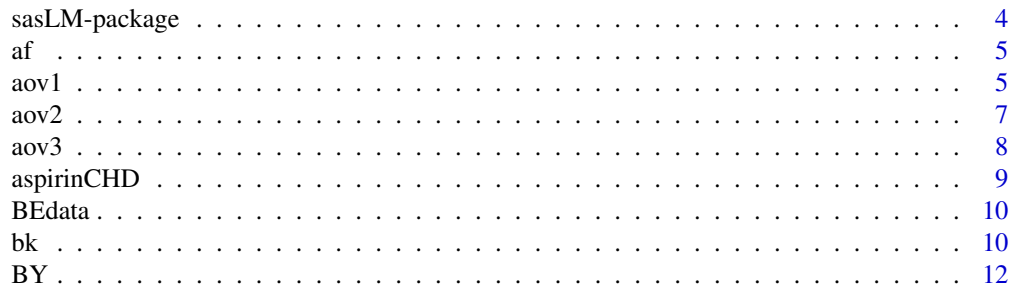

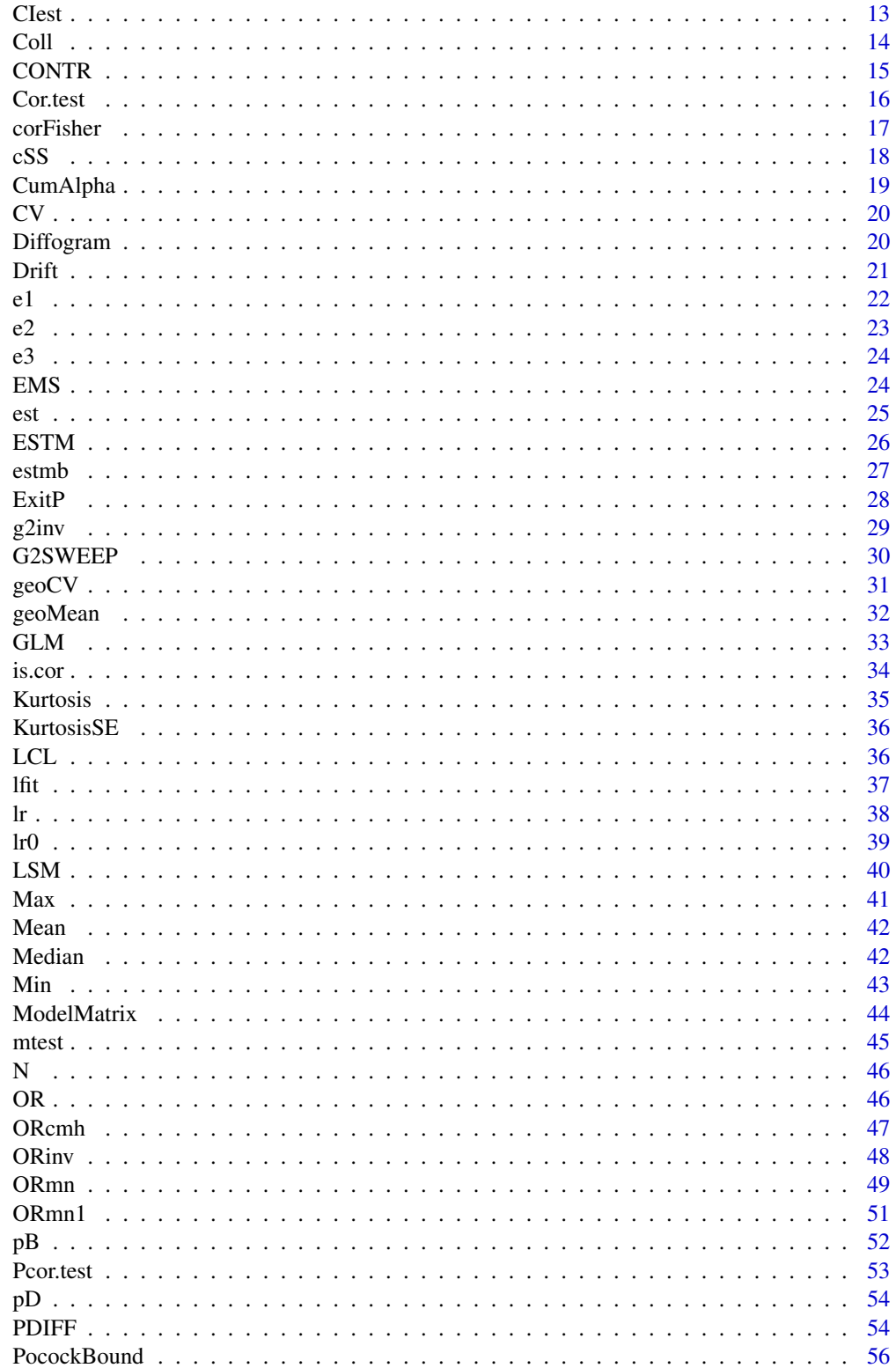

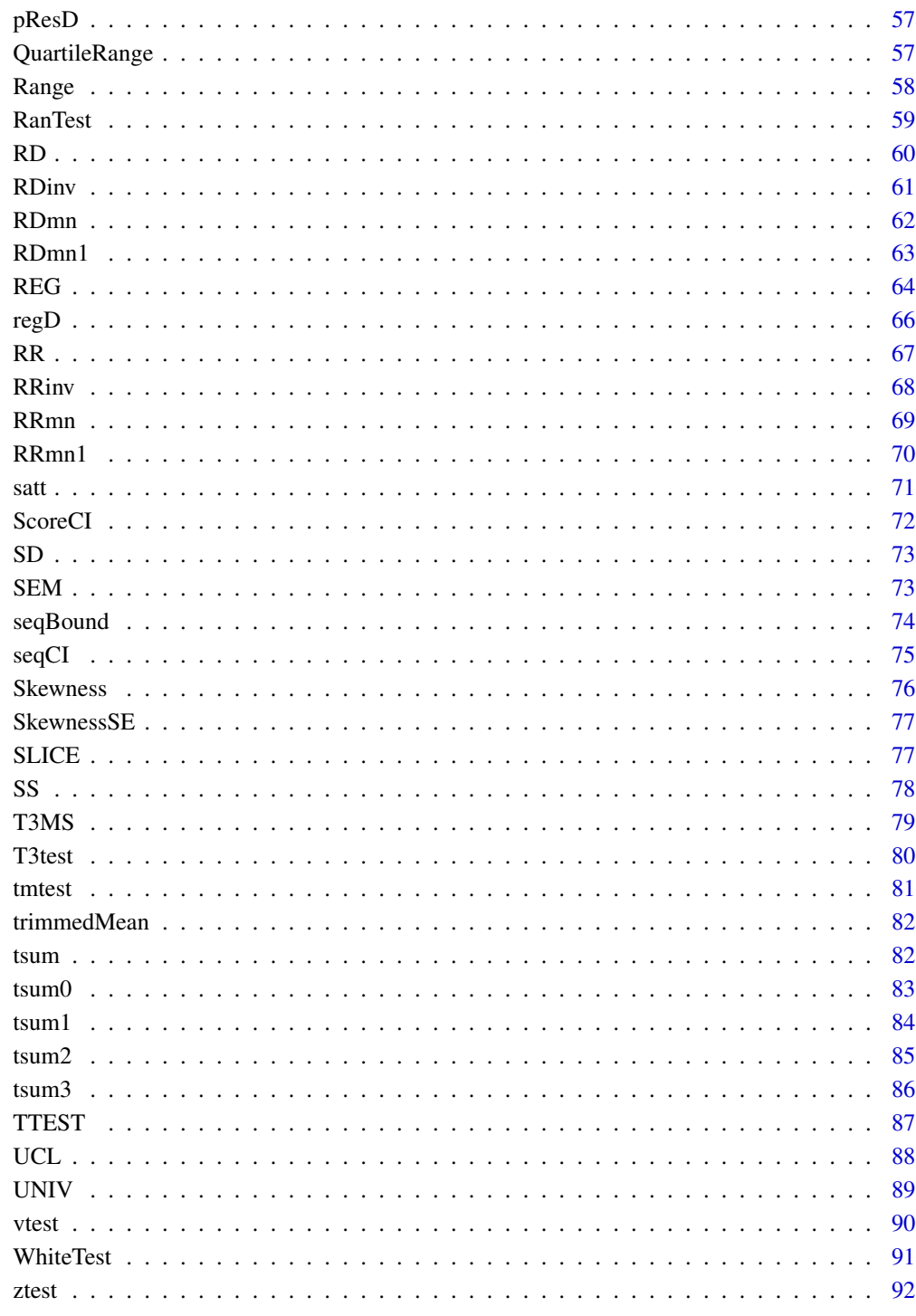

### **Index**

<span id="page-3-0"></span>

This is a core implementation of 'SAS' procedures for linear models - GLM, REG, and ANOVA. Some packages provide type II and type III SS. However, the results of nested and complex designs are often different from those of 'SAS'. A different result does not necessarily mean incorrectness. However, many want the same result with 'SAS'. This package aims to achieve that. Reference: Littell RC, Stroup WW, Freund RJ (2002, ISBN:0-471-22174-0).

### **Details**

This will serve those who want SAS PROC GLM, REG, and ANOVA in R.

#### Author(s)

Kyun-Seop Bae k@acr.kr

```
## SAS PROC GLM Script for Typical Bioequivalence Data
# PROC GLM DATA=BEdata;
# CLASS SEQ SUBJ PRD TRT;
# MODEL LNCMAX = SEQ SUBJ(SEQ) PRD TRT;
# RANDOM SUBJ(SEQ)/TEST;
# LSMEANS TRT / DIFF=CONTROL("R") CL ALPHA=0.1;
# ODS OUTPUT LSMeanDiffCL=LSMD;
# DATA LSMD; SET LSMD;
# PE = EXP(DIFFERENCE);
# LL = EXP(LowerCL);
# UL = EXP(UpperCL);
# PROC PRINT DATA=LSMD; RUN;
##
## SAS PROC GLM equivalent
BEdata = af(BEdata, c("SEQ", "SUBJ", "PRD", "TRT")) # Columns as factor
formula1 = log(CMAX) ~ SEQ/SUBJ ~ + PRD ~ + TRT ~ # ModelGLM(formula1, BEdata) # ANOVA tables of Type I, II, III SS
RanTest(formula1, BEdata, Random="SUBJ") # Hypothesis test with SUBJ as random
ci0 = CIest(formula1, BEdata, "TRT", c(-1, 1), 0.90) # 90$ CI
exp(ci0[, c("Estimate", "Lower CL", "Upper CL")]) # 90% CI of GMR
## 'nlme' or SAS PROC MIXED is preferred for an unbalanced case
## SAS PROC MIXED equivalent
# require(nlme)
# Result = lme(log(CMAX) ~ SEQ + PRD + TRT, random=~1|SUBJ, data=BEdata)
# summary(Result)
# VarCorr(Result)
```
<span id="page-4-0"></span> $\int$  5

```
# ci = intervals(Result, 0.90) ; ci
# exp(ci$fixed["TRTT",])
##
```
### af *Convert some columns of a data.frame to factors*

### Description

Conveniently convert some columns of data.frame into factors.

### Usage

af(DataFrame, Cols)

### Arguments

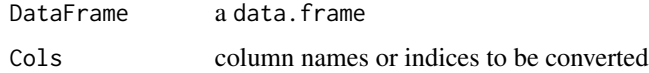

### Details

It performs conversion of some columns in a data. frame into factors conveniently.

#### Value

Returns a data. frame with converted columns.

#### Author(s)

Kyun-Seop Bae k@acr.kr

aov1 *ANOVA with Type I SS*

### Description

ANOVA with Type I SS.

### Usage

aov1(Formula, Data, BETA=FALSE, Resid=FALSE)

### Arguments

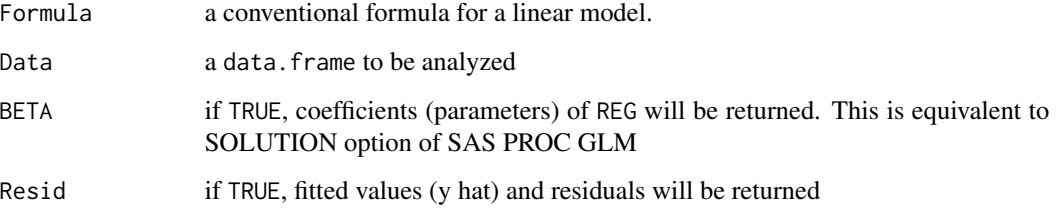

### Details

It performs the core function of SAS PROC GLM, and returns Type I SS. This accepts continuous independent variables also.

#### Value

The result table is comparable to that of SAS PROC ANOVA.

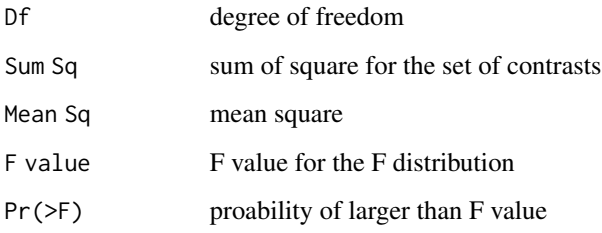

Next returns are optional.

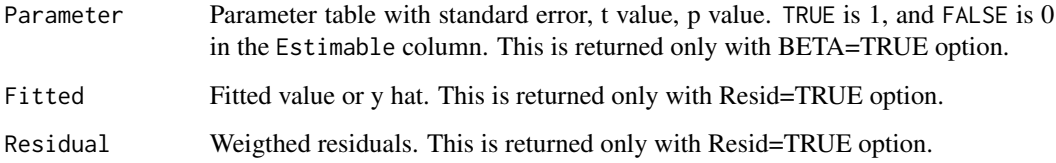

### Author(s)

Kyun-Seop Bae k@acr.kr

```
aov1(uptake ~ Plant + Type + Treatment + conc, CO2)
aov1(uptake ~ Plant + Type + Treatment + conc, CO2, BETA=TRUE)
aov1(uptake ~ Plant + Type + Treatment + conc, CO2, Resid=TRUE)
aov1(uptake ~ Plant + Type + Treatment + conc, CO2, BETA=TRUE, Resid=TRUE)
```
<span id="page-6-0"></span>

ANOVA with Type II SS.

### Usage

aov2(Formula, Data, BETA=FALSE, Resid=FALSE)

### Arguments

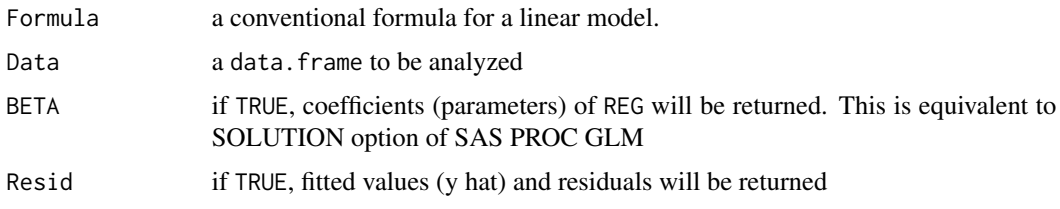

### Details

It performs the core function of SAS PROC GLM, and returns Type II SS. This accepts continuous independent variables also.

#### Value

The result table is comparable to that of SAS PROC ANOVA.

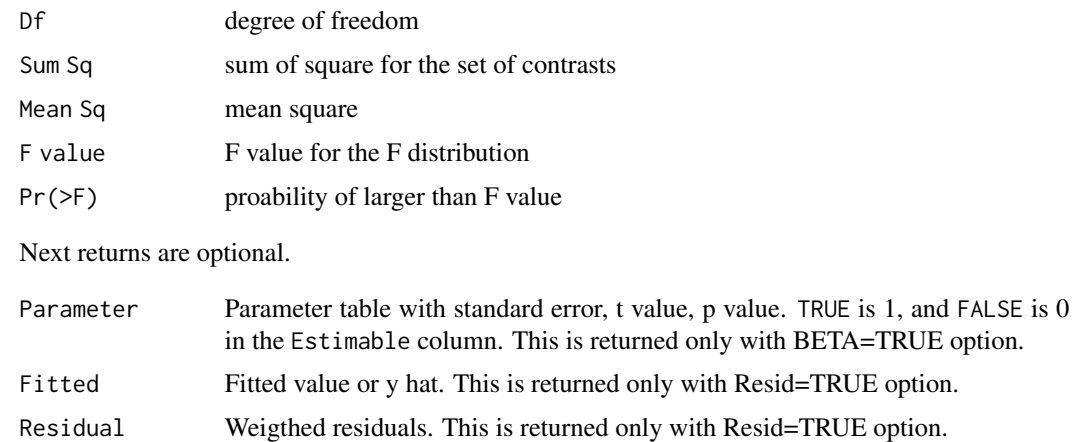

### Author(s)

Kyun-Seop Bae k@acr.kr

### <span id="page-7-0"></span>Examples

```
aov2(uptake ~ Plant + Type + Treatment + conc, CO2)
aov2(uptake ~ Plant + Type + Treatment + conc, CO2, BETA=TRUE)
aov2(uptake ~ Plant + Type + Treatment + conc, CO2, Resid=TRUE)
aov2(uptake ~ Plant + Type + Treatment + conc, CO2, BETA=TRUE, Resid=TRUE)
aov2(uptake ~\sim Type, CO2)
aov2(uptake ~ Type ~ - 1, CO2)
```
### aov3 *ANOVA with Type III SS*

#### Description

ANOVA with Type III SS.

#### Usage

aov3(Formula, Data, BETA=FALSE, Resid=FALSE)

### Arguments

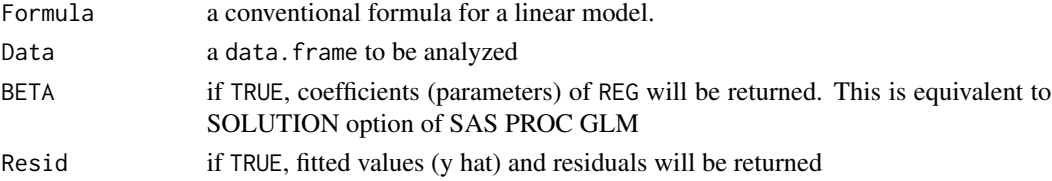

### Details

It performs the core function of SAS PROC GLM, and returns Type III SS. This accepts continuous independent variables also.

#### Value

The result table is comparable to that of SAS PROC ANOVA.

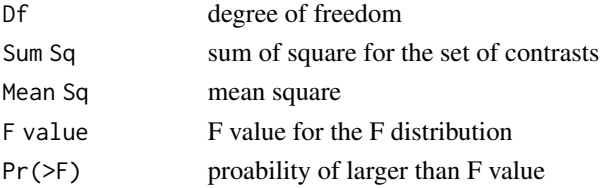

#### Next returns are optional.

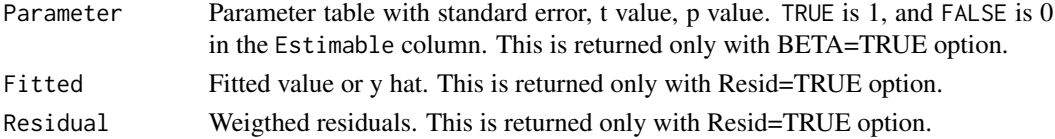

### <span id="page-8-0"></span>aspirinCHD 9

#### Author(s)

Kyun-Seop Bae k@acr.kr

#### Examples

```
aov3(uptake \sim Plant + Type + Treatment + conc, CO2)aov3(uptake ~ Plant + Type + Treatment + conc, CO2, BETA=TRUE)
aov3(uptake ~ Plant + Type + Treatment + conc, CO2, Resid=TRUE)
aov3(uptake ~ Plant + Type + Treatment + conc, CO2, BETA=TRUE, Resid=TRUE)
```
aspirinCHD *An example data for meta-analysis - aspirin in coronary heart disease*

### Description

The data is from 'Canner PL. An overview of six clinical trials of aspirin in coronary heart disease. Stat Med. 1987'

#### Usage

aspirinCHD

#### Format

A data frame with 6 rows.

- y1 death event count of aspirin group
- n1 total subjet of aspirin group
- y2 death event count of placebo group
- n2 total subject of placebo group

#### Details

This data is for educational purpose.

### References

Canner PL. An overview of six clinical trials of aspirin in coronary heart disease. Stat Med. 1987;6:255-263.

<span id="page-9-0"></span>Contains Cmax data from a real bioequivalence study.

### Usage

BEdata

### Format

A data frame with 91 observations on the following 6 variables.

- ADM Admission or Hospitalization Group Code: 1, 2, or 3
- SEQ Group or Sequence character code: 'RT' or 'TR"
- PRD Period numeric value: 1 or 2
- TRT Treatment or Drug code: 'R' or 'T'
- SUBJ Subject ID
- CMAX Cmax values

### Details

This contains a real data of 2x2 bioequivalence study, which has three different hospitalization groups. See Bae KS, Kang SH. Bioequivalence data analysis for the case of separate hospitalization. Transl Clin Pharmacol. 2017;25(2):93-100. doi.org/10.12793/tcp.2017.25.2.93

bk *Beautify the output of knitr::kable*

#### Description

Trailing zeros after integer is somewhat annoying. This removes those in the vector of strings.

#### Usage

```
bk(ktab, rpltag=c("n", "N"), dig=10)
```
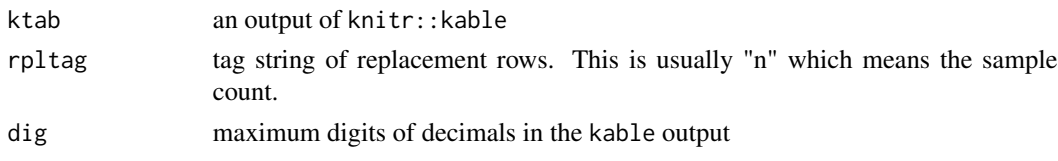

### Details

This is convenient if used with tsum0, tsum1, tsum2, tsum3, This requires knitr::kable.

### Value

A new processed vector of strings. The class is still knitr\_kable.

#### Author(s)

Kyun-Seop Bae k@acr.kr

### See Also

[tsum0](#page-82-1), [tsum1](#page-83-1), [tsum2](#page-84-1), [tsum3](#page-85-1)

```
## OUTPUT example
# t0 = tsum0(CO2, "uptake", c("mean", "median", "sd", "length", "min", "max"))
# bk(kable(t0)) # requires knitr package
#
# | | x|
# |:------|--------:|
# |mean | 27.21310|
# |median | 28.30000|
# |sd | 10.81441|
# |n | 84 |
# |min | 7.70000|
# |max | 45.50000|
# t1 = tsum(uptake ~ Treatment, CO2,
# e=c("mean", "median", "sd", "min", "max", "length"),
# ou=c("chilled", "nonchilled"),
# repl=list(c("median", "length"), c("med", "N")))
#
# bk(kable(t1, digits=3)) # requires knitr package
#
# | | chilled| nonchilled| Combined|
# |:----|-------:|----------:|--------:|
# |mean | 23.783| 30.643| 27.213|
# |med | 19.700| 31.300| 28.300|
# |sd | 10.884| 9.705| 10.814|
# |min | 7.700| 10.600| 7.700|
# |max | 42.400| 45.500| 45.500|
# |N | 42 | 42 | 84 |
```
GLM, REG, aov1 etc. functions can be run by levels of a variable.

### Usage

BY(FUN, Formula, Data, By, ...)

### Arguments

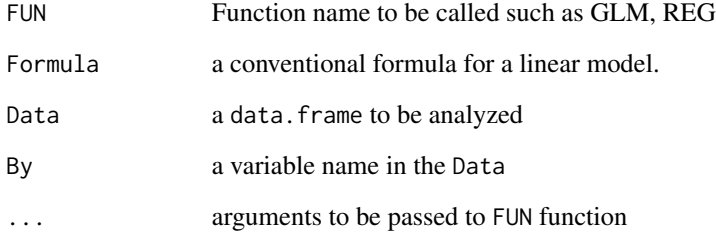

### Details

This mimics SAS procedues' BY clause.

### Value

a list of FUN function outputs. The names are after each level.

### Author(s)

Kyun-Seop Bae k@acr.kr

```
BY(GLM, uptake ~ Treatment + as.factor(conc), CO2, By="Type")
BY(REG, uptake ~ conc, CO2, By="Type")
```
<span id="page-11-0"></span>

Get point estimate and its confidence interval with given contrast and alpha value using t distribution.

### Usage

CIest(Formula, Data, Term, Contrast, conf.level=0.95)

### Arguments

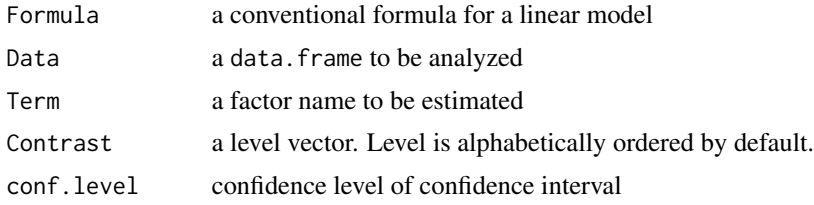

### Details

Get point estimate and its confidence interval with given contrast and alpha value using t distribution.

### Value

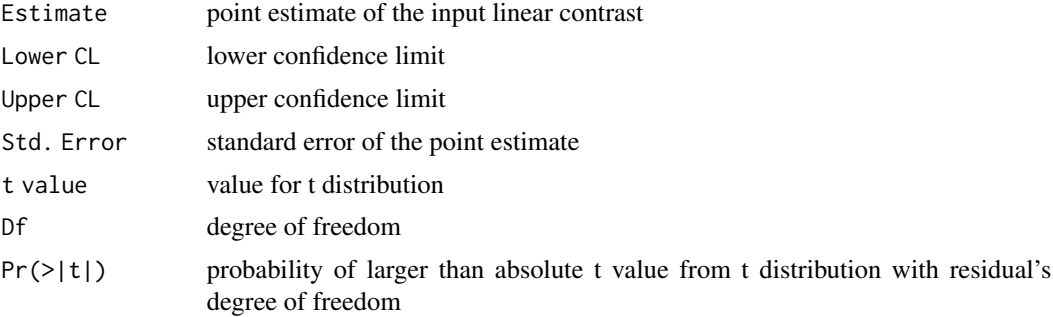

### Author(s)

Kyun-Seop Bae k@acr.kr

```
CIest(log(CMAX) ~ SEQ/SUBJ + PRD + TRT, BEdata, "TRT", c(-1, 1), 0.90) # 90% CI
```
<span id="page-12-0"></span>

<span id="page-13-0"></span>

Collearity diagnostics with tolerance, VIF, eigenvalue, condition index, variance proportions

### Usage

Coll(Formula, Data)

### Arguments

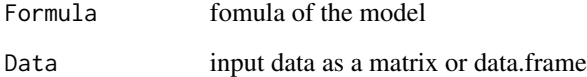

### Details

Sometimes collinearity diagnostics after multiple linear regression are necessary.

### Value

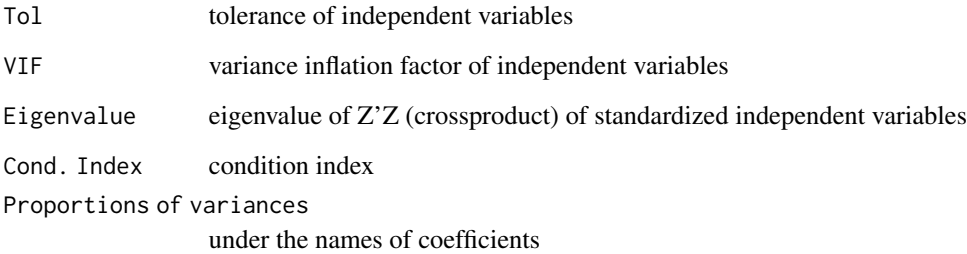

### Author(s)

Kyun-Seop Bae k@acr.kr

### Examples

 $Coll(mpg \sim disp + hp + draft + wt + qsec, mtcars)$ 

<span id="page-14-1"></span><span id="page-14-0"></span>

Do F test with a given set of contrasts.

#### Usage

CONTR(L, Formula, Data, mu=0)

### Arguments

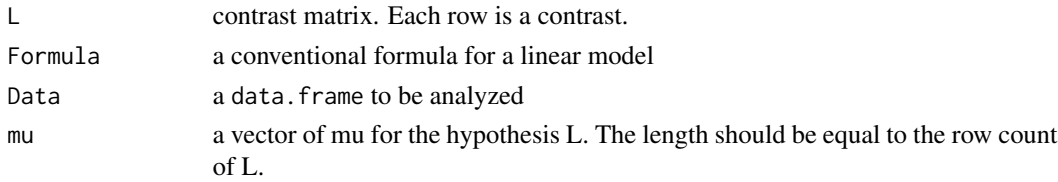

### Details

It performs F test with a given set of contrasts (a matrix). It is similar to the CONTRAST clause of SAS PROC GLM. This can test the hypothesis that the linear combination (function)'s mean vector is mu.

#### Value

Returns sum of square and its F value and p-value.

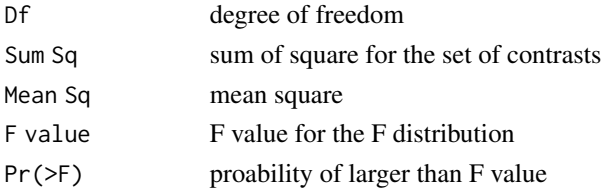

### Author(s)

Kyun-Seop Bae k@acr.kr

#### See Also

[cSS](#page-17-1)

### Examples

CONTR(t(c(0, -1, 1)), uptake  $\sim$  Type, CO2) # sum of square  $GLM$ (uptake  $\sim$  Type, CO2) # compare with the above

<span id="page-15-0"></span>

Testing correlation between numeric columns of data with Pearson method.

### Usage

Cor.test(Data, conf.level=0.95)

### Arguments

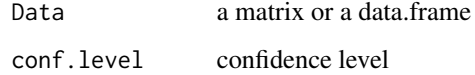

### Details

It uses all numeric columns of input data. It uses "pairwise.complete.obs" rows.

### Value

Row names show which columns are used for the test

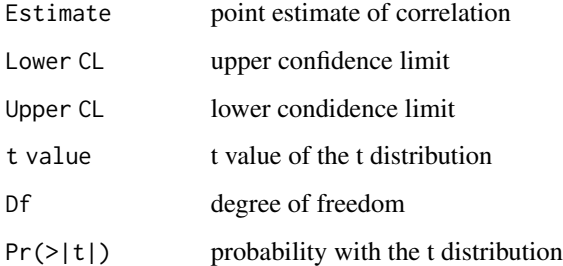

### Author(s)

Kyun-Seop Bae k@acr.kr

### Examples

Cor.test(mtcars)

<span id="page-16-0"></span>

Testing correlation between two numeric vectors by Fisher's Z transformation

### Usage

```
corFisher(x, y, conf.level=0.95, rho=0)
```
### Arguments

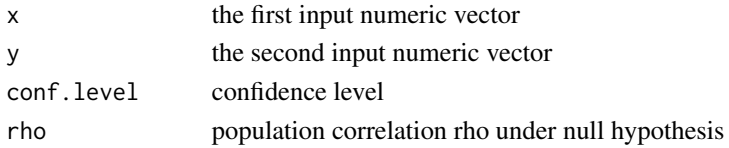

### Details

This accepts only two numeric vectors.

### Value

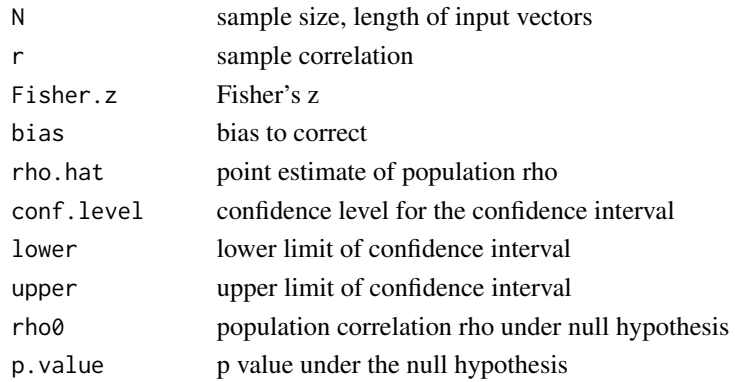

#### Author(s)

Kyun-Seop Bae k@acr.kr

#### References

Fisher RA. Statistical Methods for Research Workers. 14e. 1973

### Examples

corFisher(mtcars\$disp, mtcars\$hp, rho=0.6)

Calculates sum of squares of a contrast from a lfit result.

### Usage

cSS(K, rx, mu=0, eps=1e-8)

### Arguments

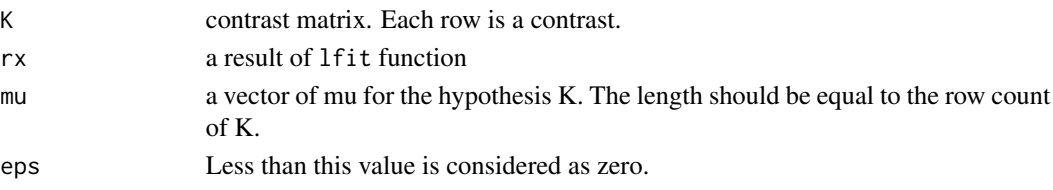

### Details

It calculates sum of squares with given a contrast matrix and a lfit result. It corresponds to SAS PROC GLM CONTRAST. This can test the hypothesis that the linear combination (function)'s mean vector is mu.

### Value

Returns sum of square and its F value and p-value.

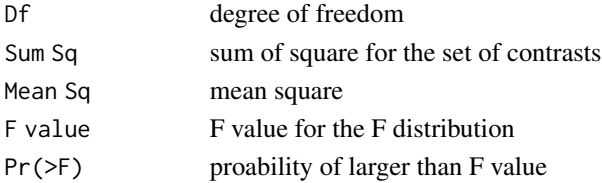

#### Author(s)

Kyun-Seop Bae k@acr.kr

#### See Also

**[CONTR](#page-14-1)** 

```
rx = REG(uptake ~ Type, CO2, summarize=FALSE)
cSS(t(c(0, -1, 1)), rx) # sum of square
GLM(uptake \sim Type, CO2) # compare with the above
```
<span id="page-17-1"></span><span id="page-17-0"></span>

<span id="page-18-0"></span>

Cumulative alpha values with repeated hypothesis with a fixed upper bound z-value.

#### Usage

CumAlpha(x, K=2, side=2)

#### Arguments

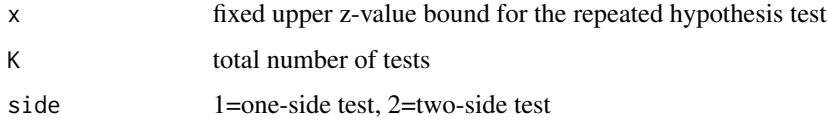

#### Details

It calculates cumulative alpha-values for the even-interval repeated hypothesis test with a fixed upper bound z-value. It assumes linear (proportional) increase of information amount and Brownian motion of z-value, i.e. the correlation is sqrt(t\_i/t\_j).

### Value

The result is a matrix.

ti time of test, Even-interval is assumed. cum.alpha cumulative alpha valued

#### Author(s)

Kyun-Seop Bae k@acr.kr

#### References

Reboussin DM, DeMets DL, Kim K, Lan KKG. Computations for group sequential boundaries using the Lan-DeMets function method. Controlled Clinical Trials. 2000;21:190-207.

#### Examples

CumAlpha(x=qnorm(1 - 0.05/2), K=10) # two-side Z-test with alpha=0.05 for ten times

Coefficient of variation in percentage.

### Usage

 $CV(y)$ 

### Arguments

y a numeric vector

### Details

It removes NA.

### Value

Coefficient of variation in percentage.

### Author(s)

Kyun-Seop Bae k@acr.kr

### Examples

CV(mtcars\$mpg)

Diffogram *Plot Pairwise Differences*

### Description

Plot pairwise differences by a common.

### Usage

Diffogram(Formula, Data, Term, conf.level=0.95, adj="lsd", ...)

<span id="page-19-0"></span>

#### <span id="page-20-0"></span> $Drift$  21

### Arguments

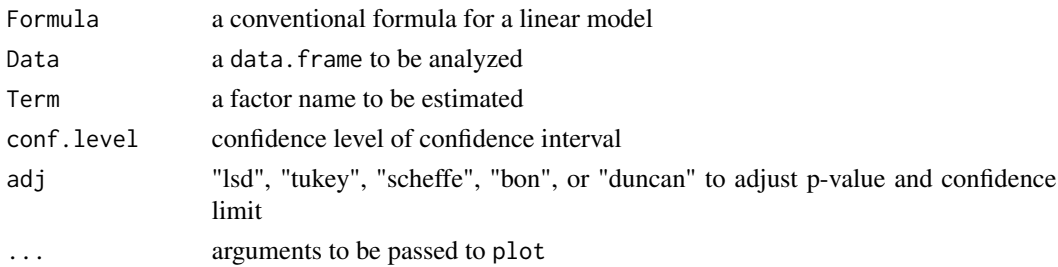

### Details

This usually shows the shortest interval. It corresponds to SAS PROC GLM PDIFF. For adjust method "dunnett", see PDIFF function.

### Value

no return value, but a plot on the current device

### Author(s)

Kyun-Seop Bae k@acr.kr

#### See Also

[LSM](#page-39-1), [PDIFF](#page-53-1)

### Examples

Diffogram(uptake ~ Type\*Treatment + as.factor(conc), CO2, "as.factor(conc)")

Drift *Drift defined by Lan and DeMets for Group Sequential Design*

### Description

Calculate the drift value with given upper bounds (z-valuse), times of test, and power.

### Usage

Drift(bi, ti=NULL, Power=0.9)

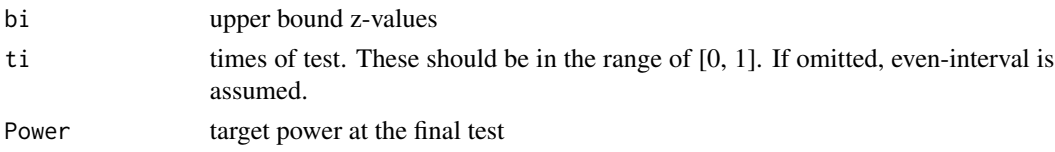

### <span id="page-21-0"></span>Details

It calculates the drift value with given upper bound z-values, times of test, and power. If the times of test is not given, even-interval is assumed. mvtnorm::pmvt (with noncentrality) is better than pmvnorm in calculating power and sample size. But, Lan-DeMets used multi-variate normal rather than multi-variate noncentral t distributionh. This function followed Lan-DeMets for the consistency with previous results.

### Value

Drift value for the given condition

### Author(s)

Kyun-Seop Bae k@acr.kr

#### References

Reboussin DM, DeMets DL, Kim K, Lan KKG. Computations for group sequential boundaries using the Lan-DeMets function method. Controlled Clinical Trials. 2000;21:190-207.

### Examples

Drift(seqBound(ti=(1:5)/5)[, "up.bound"])

e1 *Get a Contrast Matrix for Type I SS*

#### Description

Makes a contrast matrix for type I SS using forward Doolittle method.

### Usage

```
e1(XpX, eps=1e-8)
```
#### Arguments

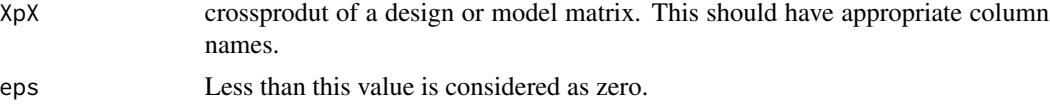

### Details

It makes a contrast matrix for type I SS. If zapsmall is used, the result becomes more inaccurate.

### Value

A contrast matrix for type I SS.

#### <span id="page-22-0"></span> $e^2$  23

### Author(s)

Kyun-Seop Bae k@acr.kr

#### Examples

```
x = ModelMatrix(uptake ~ Plant + Type + Treatment + conc, CO2)round(e1(crossprod(x$X)), 12)
```
### e2 *Get a Contrast Matrix for Type II SS*

### Description

Makes a contrast matrix for type II SS.

### Usage

e2(x, eps=1e-8)

### Arguments

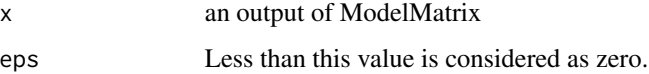

### Details

It makes a contrast matrix for type II SS. If zapsmall is used, the result becomes more inaccurate.

### Value

A contrast matrix for type II SS.

### Author(s)

Kyun-Seop Bae k@acr.kr

```
round(e2(ModelMatrix(uptake ~ Plant + Type + Treatment + conc, CO2)), 12)
round(e2(ModelMatrix(uptake ~ Type, CO2)), 12)
round(e2(ModelMatrix(uptake ~ Type - 1, CO2)), 12)
```
Makes a contrast matrix for type III SS.

#### Usage

e3(x, eps=1e-8)

### Arguments

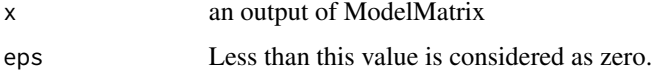

### Details

It makes a contrast matrix for type III SS. If zapsmall is used, the result becomes more inaccurate.

### Value

A contrast matrix for type III SS.

#### Author(s)

Kyun-Seop Bae k@acr.kr

### Examples

```
round(e3(ModelMatrix(uptake ~ Plant + Type + Treatment + conc, CO2)), 12)
```
EMS *Expected Mean Square Formula*

### Description

Calculates a formula table for expected mean square of the given contrast. The default is for Type III SS.

#### Usage

EMS(Formula, Data, Type=3, eps=1e-8)

<span id="page-23-0"></span>

### <span id="page-24-0"></span>Arguments

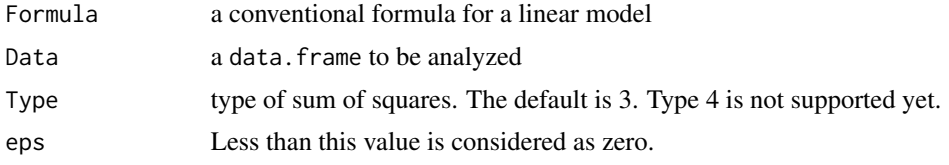

### Details

This is necessary for further hypothesis tests of nesting factors.

### Value

A coefficient matrix for Type III expected mean square

#### Author(s)

Kyun-Seop Bae k@acr.kr

### Examples

```
f1 = \log(CMAX) \sim SEQ/SUBJ + PRD + TRTEMS(f1, BEdata)
EMS(f1, BEdata, Type=1)
EMS(f1, BEdata, Type=2)
```
### <span id="page-24-1"></span>est *Estimate Linear Functions*

### Description

Estimates Linear Functions with a given GLM result.

#### Usage

```
est(L, X, rx, conf.level=0.95, adj="lsd", paired=FALSE)
```
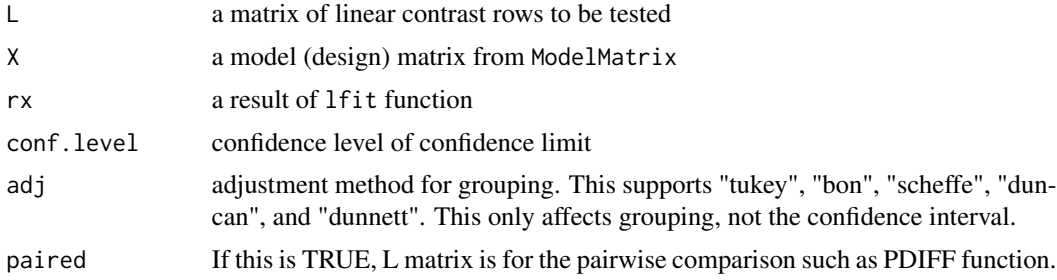

### <span id="page-25-0"></span>Details

It tests rows of linear function. Linear function means linear combination of estimated coefficients. It corresponds to SAS PROC GLM ESTIMATE. Same sample size per group is assumed for the Tukey adjustment.

#### Value

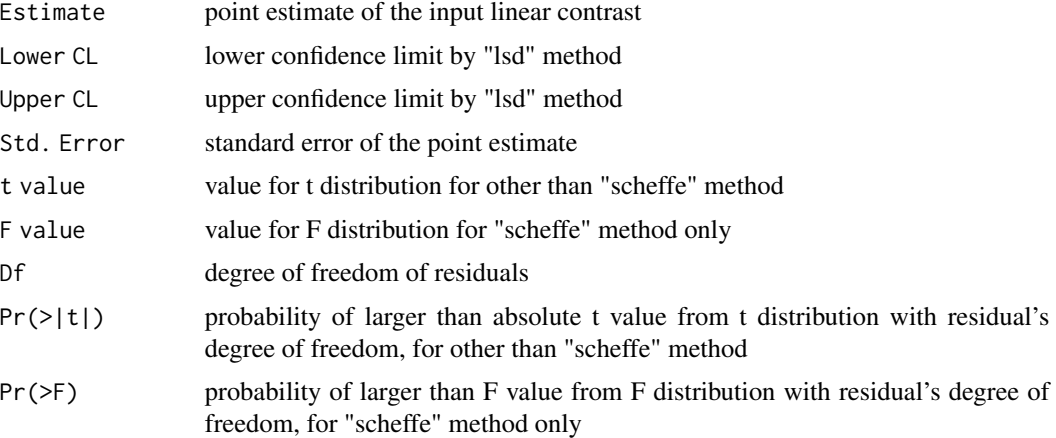

### Author(s)

Kyun-Seop Bae k@acr.kr

### See Also

[ESTM](#page-25-1), [PDIFF](#page-53-1)

#### Examples

```
x = ModelMatrix(uptake ~ Type, CO2)rx = REG(uptake ~ Type, CO2, summarize=FALSE)est(t(c(0, -1, 1)), x$X, rx) # Quebec - Mississippi
t.test(uptake ~ Type, CO2) # compare with the above
```
<span id="page-25-1"></span>

ESTM *Estimate Linear Function*

### Description

Estimates Linear Function with a formula and a dataset.

### Usage

ESTM(L, Formula, Data, conf.level=0.95)

#### <span id="page-26-0"></span>estmb 27

### Arguments

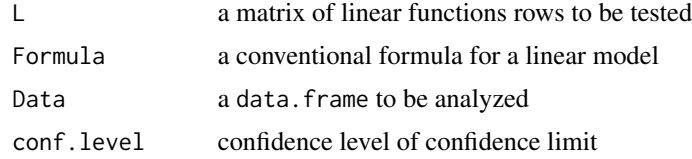

### Details

It tests rows of linear functions. Linear function means linear combination of estimated coefficients. It is similar to SAS PROC GLM ESTIMATE. This is a convenient version of est function.

#### Value

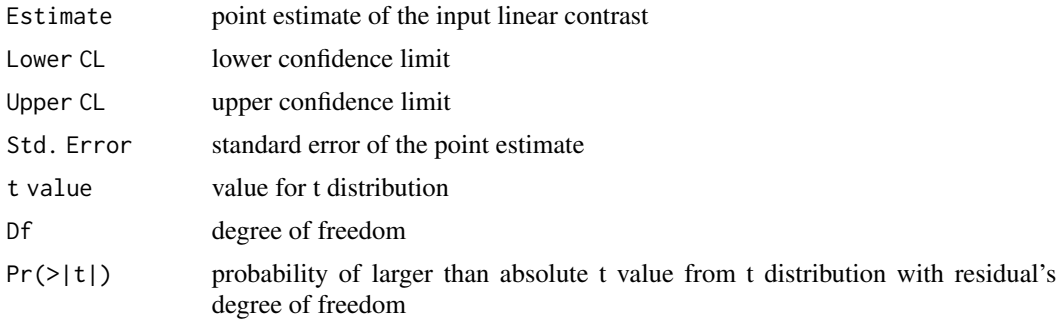

### Author(s)

Kyun-Seop Bae k@acr.kr

### See Also

[est](#page-24-1)

### Examples

ESTM(t(c(0, -1, 1)), uptake  $\sim$  Type, CO2) # Quevec - Mississippi

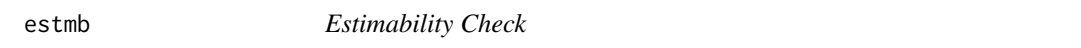

### Description

Check the estimability of row vectors of coefficients.

### Usage

estmb(L, X, g2, eps=1e-8)

### <span id="page-27-0"></span>Arguments

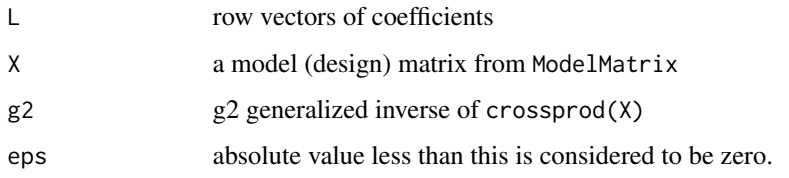

### Details

It checks the estimability of L, row vectors of coefficients. This corresponds to SAS PROC GLM ESTIMATE. See <Kennedy Jr. WJ, Gentle JE. Statistical Computing. 1980> p361 or <Golub GH, Styan GP. Numerical Computations for Univariate Linear Models. 1971>.

### Value

a vector of logical values indicating which row is estimable (as TRUE)

#### Author(s)

Kyun-Seop Bae k@acr.kr

#### See Also

[G2SWEEP](#page-29-1)

ExitP *Exit Probability with cumulative Z-test in Group Sequential Design*

#### Description

Exit probabilities with given drift, upper bounds, and times of test.

### Usage

```
ExitP(Theta, bi, ti=NULL)
```
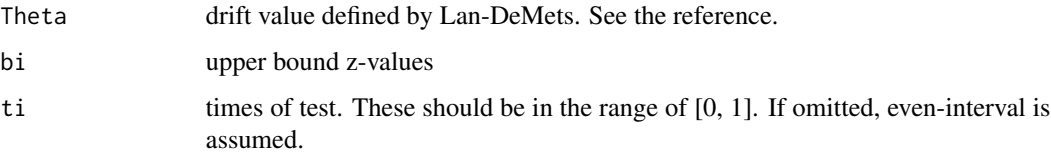

#### <span id="page-28-0"></span>g2inv  $29$

### Details

It calculates exit proabilities and cumulative exit probabilities with given drift, upper z-bounds and times of test. If the times of test is not given, even-interval is assumed. mvtnorm::pmvt (with noncentrality) is better than pmvnorm in calculating power and sample size. But, Lan-DeMets used multi-variate normal rather than multi-variate noncentral t distributionh. This function followed Lan-DeMets for the consistency with previous results.

### Value

The result is a matrix.

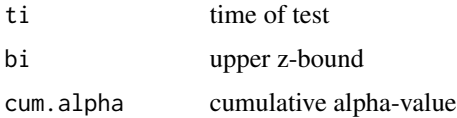

### Author(s)

Kyun-Seop Bae k@acr.kr

### References

Reboussin DM, DeMets DL, Kim K, Lan KKG. Computations for group sequential boundaries using the Lan-DeMets function method. Controlled Clinical Trials. 2000;21:190-207.

#### Examples

 $b0 = seqBound(ti=(1:5)/5)[, "up.bound"]$ ExitP(Theta =  $Drift(b0)$ , bi = b0)

g2inv *Generalized type 2 inverse matrix, g2 inverse*

### Description

Generalized inverse is usually not unique. Some programs use this algorithm to get a unique generalized inverse matrix. This uses SWEEP operator and works for non-square matrix also.

#### Usage

g2inv(A, eps=1e-08)

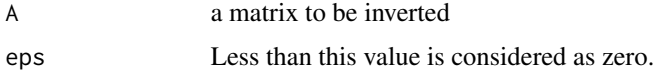

### <span id="page-29-0"></span>Details

See 'SAS Technical Report R106, The Sweep Operator: Its importance in Statistical Computing' by J. H. Goodnight for the detail.

#### Value

g2 inverse

### Author(s)

Kyun-Seop Bae k@acr.kr

### References

Searle SR, Khuri AI. Matrix Algebra Useful for Statistics. 2e. John Wiley and Sons Inc. 2017.

### See Also

[G2SWEEP](#page-29-1)

### Examples

```
A = matrix(c(1, 2, 4, 3, 3, -1, 2, -2, 5, -4, 0, -7)), byrow=TRUE, ncol=4) ; A
g2inv(A)
```
<span id="page-29-1"></span>G2SWEEP *Generalized inverse matrix of type 2 for linear regression*

### Description

Generalized inverse is usually not unique. Some programs use this algorithm to get a unique generalized inverse matrix.

#### Usage

```
G2SWEEP(A, Augmented=FALSE, eps=1e-08)
```
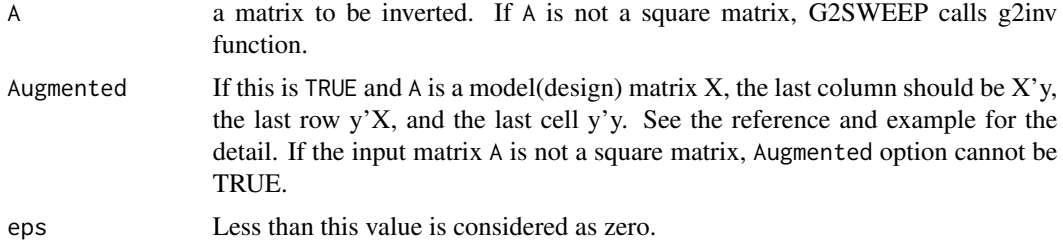

<span id="page-30-0"></span> $\text{geoCV}$  31

### Details

Generalized inverse of g2-type is used by some softwares to do linear regression. See 'SAS Technical Report R106, The Sweep Operator: Its importance in Statistical Computing' by J. H. Goodnight for the detail.

### Value

when Augmented=FALSE

ordinary g2 inverse

when Augmented=TRUE

g2 inverse and beta hats in the last column and the last row, and sum of square error (SSE) in the last cell

attribute "rank"

the rank of input matrix

### Author(s)

Kyun-Seop Bae k@acr.kr

#### See Also

[lfit](#page-36-1), [ModelMatrix](#page-43-1)

### Examples

```
f1 = uptake \sim Type + Treatment # formula
 x = ModelMatrix(f1, CO2) # Model matrix and relevant information
 y = model-frame(f1, CO2)[, 1] # observation vector
 nc = ncol(x $X) # number of columns of model matrix
 XpY = crossprod(x $X, y)aXpX = rbind(cbind(crossprod(x$X), XpY), chind(t(XpY), crossprod(y)))ag2 = G2SWEEP(aXpX, Augmented=TRUE)
 b = ag2[1:nc, (nc + 1)]; b \# Beta hatiXpX = ag2[1:nc, 1:nc]; iXpX # g2 inverse of X'XSSE = ag2[(nc + 1), (nc + 1)]; SSE # Sum of Square ErrorDFr = nrow(x$X) - attr(ag2, "rank"); DFr # Degree of freedom for the residual# Compare the below with the above
 REG(f1, CO2)
```
aov1(f1, CO2)

<span id="page-30-1"></span>geoCV *Geometric Coefficient of Variation in percentage*

#### Description

Geometric coefficient of variation in percentage.

#### 32 geoMean and the second service of the service of the service of the service of the service of the service of the service of the service of the service of the service of the service of the service of the service of the s

### Usage

geoCV(y)

### Arguments

y a numeric vector

### Details

It removes NA. This is sqrt $(exp(var(log(x))) - 1)*100$ .

### Value

Geometric coefficient of variation in percentage.

### Author(s)

Kyun-Seop Bae k@acr.kr

### See Also

[geoMean](#page-31-1)

### Examples

geoCV(mtcars\$mpg)

#### <span id="page-31-1"></span>geoMean *Geometric Mean without NA*

### Description

mean without NA values.

#### Usage

geoMean(y)

### Arguments

y a vector of numerics

#### Details

It removes NA in the input vector.

#### Value

geometric mean value

<span id="page-31-0"></span>

#### <span id="page-32-0"></span> $GLM$  33

### Author(s)

Kyun-Seop Bae k@acr.kr

#### See Also

[geoCV](#page-30-1)

### Examples

geoMean(mtcars\$mpg)

### GLM *General Linear Model similar to SAS PROC GLM*

### Description

GLM is the main function of this package.

### Usage

```
GLM(Formula, Data, BETA=FALSE, EMEAN=FALSE, Resid=FALSE, conf.level=0.95,
    Weights=1)
```
### Arguments

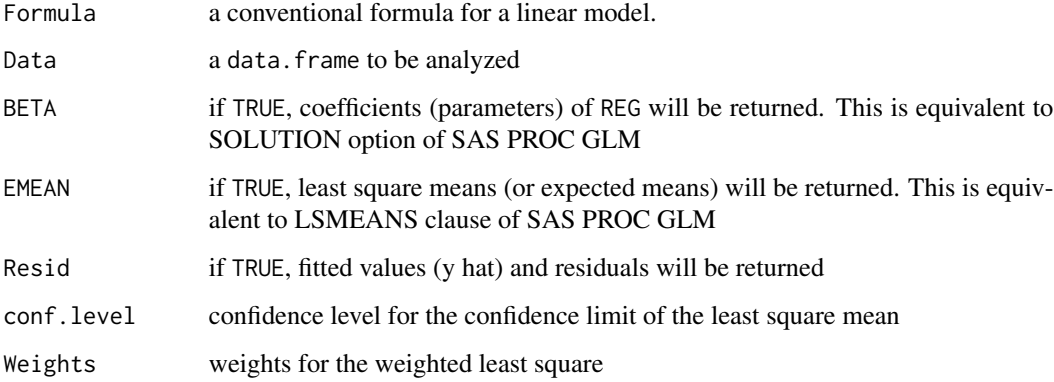

### Details

It performs the core function of SAS PROC GLM. Least square means for the interaction term of three variables is not supported yet.

### Value

The result is comparable to that of SAS PROC GLM.

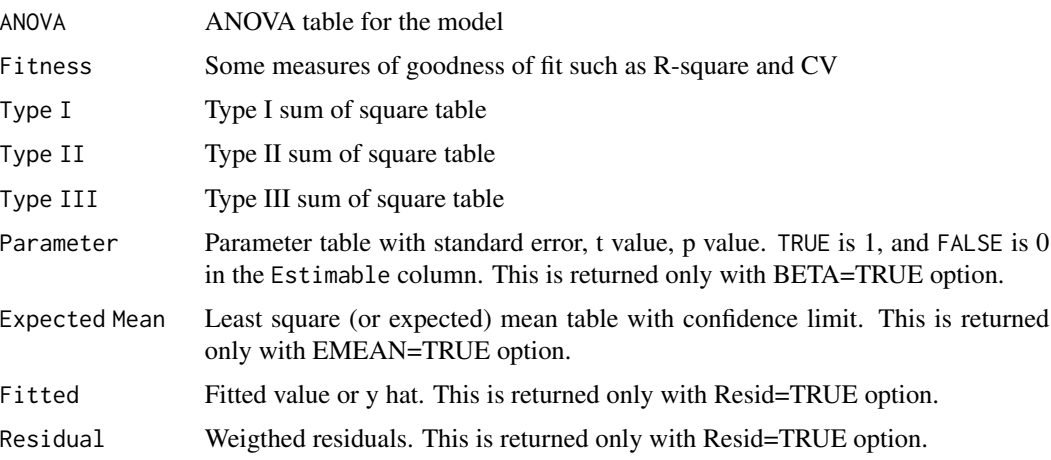

### Author(s)

Kyun-Seop Bae k@acr.kr

#### Examples

```
GLM(uptake ~ Type*Treatment + conc, CO2[-1,]) # Making data unbalanced
GLM(uptake ~ Type*Treatment + conc, CO2[-1,], BETA=TRUE)
GLM(uptake ~ Type*Treatment + conc, CO2[-1,], EMEAN=TRUE)
GLM(uptake ~ Type*Treatment + conc, CO2[-1,], Resid=TRUE)
GLM(uptake ~ Type*Treatment + conc, CO2[-1,], BETA=TRUE, EMEAN=TRUE)
GLM(uptake ~ Type*Treatment + conc, CO2[-1,], BETA=TRUE, EMEAN=TRUE, Resid=TRUE)
```
is.cor *Is it a correlation matrix?*

#### Description

Testing if the input matrix is a correlation matrix or not

### Usage

is.cor(m, eps=1e-16)

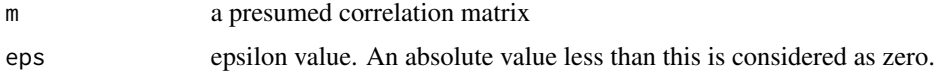

<span id="page-33-0"></span>

#### <span id="page-34-0"></span>Kurtosis 35

### Details

A diagonal component should not be necessarily 1. But it should be close to 1.

### Value

TRUE or FALSE

### Author(s)

Kyun-Seop Bae k@acr.kr

<span id="page-34-1"></span>Kurtosis *Kurtosis*

### Description

Kurtosis with a conventional formula.

### Usage

Kurtosis(y)

#### Arguments

y a vector of numerics

### Details

It removes NA in the input vector.

### Value

Estimate of kurtosis

### Author(s)

Kyun-Seop Bae k@acr.kr

### See Also

[KurtosisSE](#page-35-1)

<span id="page-35-1"></span><span id="page-35-0"></span>

Standard error of the estimated kurtosis with a conventional formula.

### Usage

```
KurtosisSE(y)
```
#### Arguments

y a vector of numerics

### Details

It removes NA in the input vector.

### Value

Standard error of the estimated kurtosis

#### Author(s)

Kyun-Seop Bae k@acr.kr

### See Also

[Kurtosis](#page-34-1)

LCL *Lower Confidence Limit*

### Description

The estimate of the lower bound of confidence limit using t-distribution

### Usage

LCL(y, conf.level=0.95)

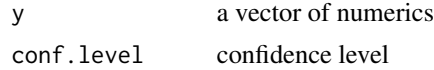
# Details

It removes NA in the input vector.

# Value

The estimate of the lower bound of confidence limit using t-distribution

# Author(s)

Kyun-Seop Bae k@acr.kr

## See Also

[UCL](#page-87-0)

lfit *Linear Fit*

# Description

Fits a least square linear model.

# Usage

 $lt(x, y, eps=1e-8)$ 

# Arguments

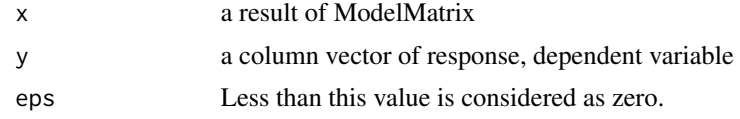

# Details

Minimum version of least square fit of a linear model

## Value

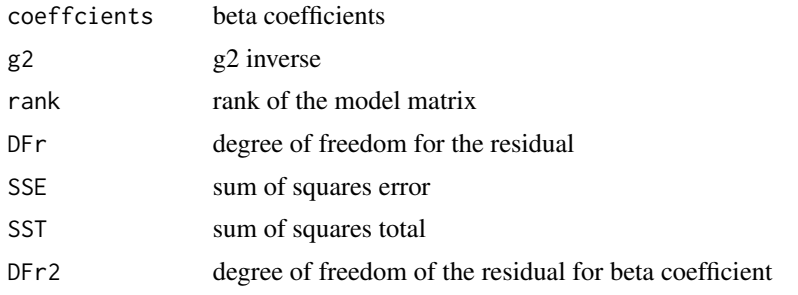

# Author(s)

Kyun-Seop Bae k@acr.kr

# See Also

[ModelMatrix](#page-43-0)

# Examples

```
f1 = uptake ~ Type*Treatment + concx = ModelMatrix(f1, CO2)
y = model.Fname(f1, CO2)[,1]lfit(x, y)
```
# <span id="page-37-0"></span>lr *Linear Regression with g2 inverse*

# Description

Coefficients calculated with g2 inverse. Output is similar to summary(lm()).

### Usage

lr(Formula, Data, eps=1e-8)

# Arguments

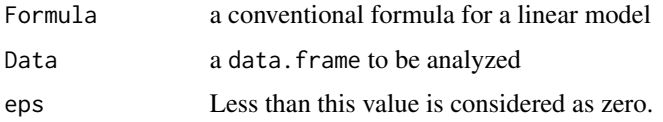

# Details

It uses G2SWEEP to get g2 inverse. The result is similar to summary(lm()) without options.

# Value

The result is comparable to that of SAS PROC REG.

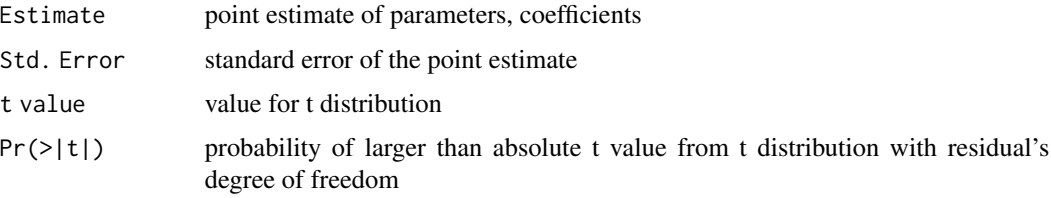

#### $\ln 0$  39

# Author(s)

Kyun-Seop Bae k@acr.kr

## Examples

```
lr(uptake ~ Plant + Type + Treatment + conc, CO2)
lr(uptake ~ Plant + Type + Treatment + conc - 1, CO2)
lr(uptake ~ Type, CO2)
lr(uptake ~ Type - 1, CO2)
```
lr0 *Simple Linear Regressions with Each Independent Variable*

#### Description

Usually, the first step to multiple linear regression is simple linear regressions with a single independent variable.

#### Usage

lr0(Formula, Data)

#### Arguments

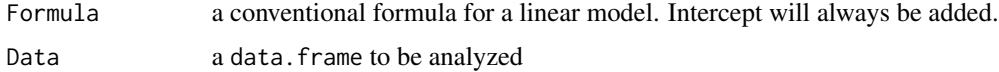

# Details

It performs simple linear regression for each independent variable.

#### Value

Each row means one simple linear regression with that row name as the only independent variable.

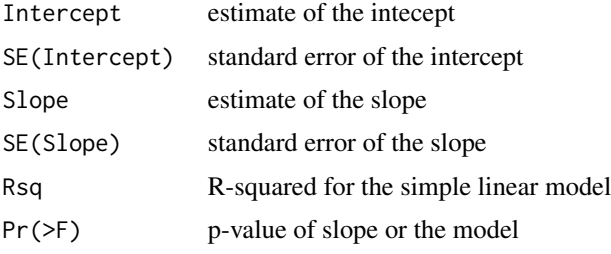

# Author(s)

Kyun-Seop Bae k@acr.kr

# Examples

```
lr0(uptake ~ Plant + Type + Treatment + conc, CO2)
lr0(mpg \sim ., mtcars)
```
<span id="page-39-0"></span>

LSM *Least Square Means*

# Description

Estimates least square means using g2 inverse.

#### Usage

```
LSM(Formula, Data, Term, conf.level=0.95, adj="lsd", hideNonEst=TRUE,
    PLOT=FALSE, descend=FALSE, ...)
```
# Arguments

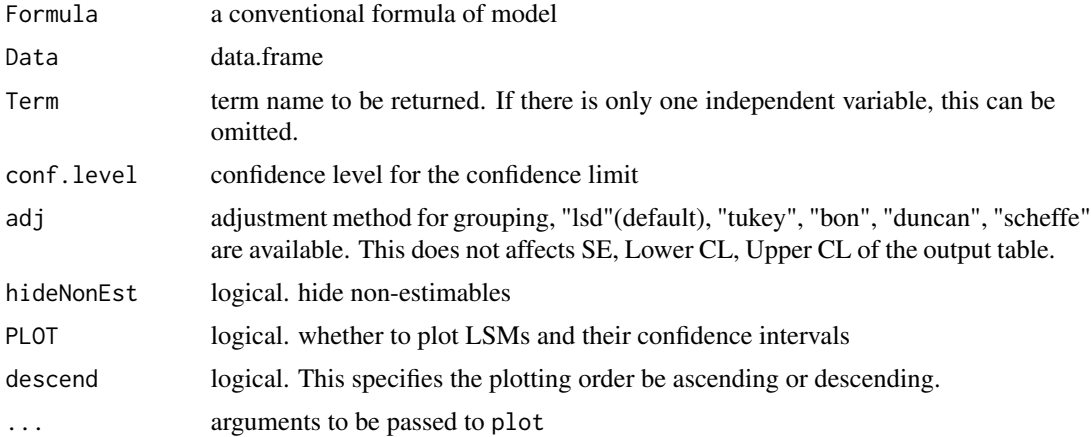

# Details

It corresponds to SAS PROC GLM LSMEANS. The result of the second example below may be different from emmeans. This is because SAS or this function calculates mean of the transformed continuous variable. However, emmeans calculates the average before the transformation. Interaction of three variables is not supported yet. For adjust method "dunnett", see PDIFF function.

## Value

Returns a table of expectations, t values and p-values.

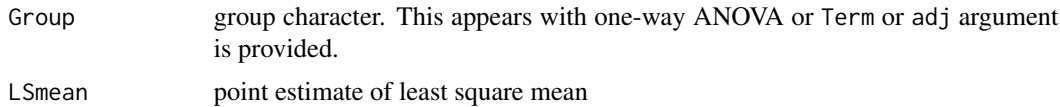

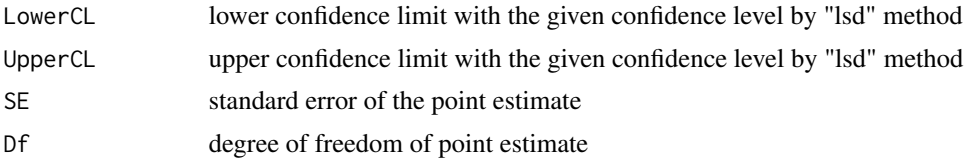

#### Author(s)

Kyun-Seop Bae k@acr.kr

## See Also

[PDIFF](#page-53-0), [Diffogram](#page-19-0)

# Examples

```
LSM(uptake \sim Type, CO2[-1,])
LSM(uptake \sim Type - 1, CO2[-1,])
LSM(uptake ~ Type*Treatment + conc, CO2[-1,])
LSM(uptake ~ Type*Treatment + conc - 1, CO2[-1,])
LSM(log(uptake) ~ Type*Treatment + log(conc), CO2[-1,])
LSM(log(uptake) ~ Type*Treatment + log(conc) - 1, CO2[-1,])
LSM(log(uptake) ~ Type*Treatment + as.factor(conc), CO2[-1,])
LSM(log(uptake) ~ Type*Treatment + as.factor(conc) - 1, CO2[-1,])
LSM(log(CMAX) ~ SEQ/SUBJ + PRD + TRT, BEdata)
LSM(log(CMAX) ~ > SEQ/SUBJ + PRD + TRT - 1, BEdata)
```
Max *Max without NA*

# Description

maximum without NA values.

## Usage

Max(y)

## Arguments

y a vector of numerics

## Details

It removes NA in the input vector.

### Value

maximum value

42 Median

# Author(s)

Kyun-Seop Bae k@acr.kr

#### Mean *Mean without NA*

# Description

mean without NA values.

# Usage

Mean(y)

# Arguments

y a vector of numerics

# Details

It removes NA in the input vector.

#### Value

mean value

# Author(s)

Kyun-Seop Bae k@acr.kr

Median *Median without NA*

# Description

median without NA values.

# Usage

Median(y)

# Arguments

y a vector of numerics

#### $Min$  43

# Details

It removes NA in the input vector.

# Value

median value

# Author(s)

Kyun-Seop Bae k@acr.kr

#### Min *Min without NA*

# Description

minimum without NA values.

# Usage

Min(y)

# Arguments

y a vector of numerics

# Details

It removes NA in the input vector.

# Value

minimum value

# Author(s)

Kyun-Seop Bae k@acr.kr

<span id="page-43-0"></span>ModelMatrix *Model Matrix*

# Description

This model matrix is similar to model.matrix. But it does not omit unnecessary columns.

# Usage

ModelMatrix(Formula, Data, KeepOrder=FALSE, XpX=FALSE)

# Arguments

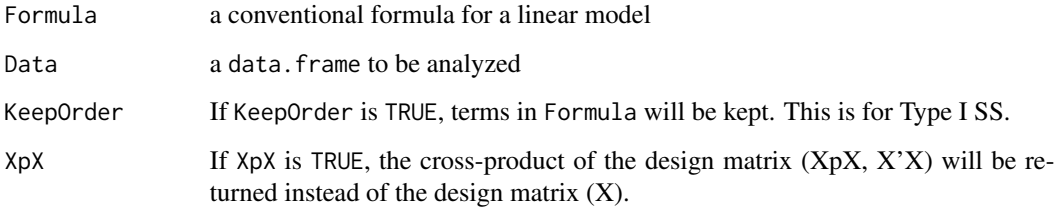

# Details

It makes the model(design) matrix for GLM.

# Value

Model matrix and attributes similar to the output of model.matrix.

![](_page_43_Picture_141.jpeg)

# Author(s)

Kyun-Seop Bae k@acr.kr

This is comparable to SAS PROC TTEST except using summarized input (sufficient statistics).

## Usage

mtest(m1, s1, n1, m0, s0, n0, conf.level=0.95)

# Arguments

![](_page_44_Picture_121.jpeg)

#### Details

This uses summarized input. This also produces confidence intervals of means and variances by group.

## Value

The output format is comparable to SAS PROC TTEST.

# Author(s)

Kyun-Seop Bae k@acr.kr

# See Also

[TTEST](#page-86-0), [tmtest](#page-80-0), [ztest](#page-91-0)

# Examples

mtest(5.4, 10.5, 3529, 5.1, 8.9, 5190) # NEJM 388;15 p1386

Number of observations excluding NA values

# Usage

N(y)

# Arguments

y a vector of numerics

## Details

It removes NA in the input vector.

# Value

Count of the observation

# Author(s)

Kyun-Seop Bae k@acr.kr

<span id="page-45-0"></span>

# OR *Odds Ratio of two groups*

# Description

Odds Ratio between two groups

# Usage

OR(y1, n1, y2, n2, conf.level=0.95)

# Arguments

![](_page_45_Picture_127.jpeg)

#### ORcmh 47

# Details

It calculates odds ratio of two groups. No continuity correction here. If you need percent scale, multiply the output by 100.

#### Value

The result is a data.frame.

![](_page_46_Picture_147.jpeg)

#### Author(s)

Kyun-Seop Bae k@acr.kr

# See Also

[RD](#page-59-0), [RR](#page-66-0), [RDmn1](#page-62-0), [RRmn1](#page-69-0), [ORmn1](#page-50-0), [RDmn](#page-61-0), [RRmn](#page-68-0), [ORmn](#page-48-0)

#### Examples

OR(104, 11037, 189, 11034) # no continuity correction

<span id="page-46-0"></span>ORcmh *Odds Ratio of two groups with strata by CMH method*

#### Description

Odds ratio and its score confidence interval of two groups with stratification by Cochran-Mantel-Haenszel method

#### Usage

ORcmh(d0, conf.level=0.95)

#### Arguments

d0 A data.frame or matrix, of which each row means a strata. This should have four columns named y1, n1, y2, and n2; y1 and y2 for events of each group, n1 and n2 for sample size of each strata. The second group is usually the control group. conf.level confidence level

#### Details

It calculates odds ratio and its score confidence interval of two groups. This can be used for metaanalysis also.

#### Value

The following output will be returned for each stratum and common value. There is no standard error.

![](_page_47_Picture_167.jpeg)

# Author(s)

Kyun-Seop Bae k@acr.kr

#### See Also

[RDmn1](#page-62-0), [RRmn1](#page-69-0), [ORmn1](#page-50-0), [RDmn](#page-61-0), [RRmn](#page-68-0), [ORmn](#page-48-0), [RDinv](#page-60-0), [RRinv](#page-67-0), [ORinv](#page-47-0)

#### Examples

```
d1 = matrix(c(25, 339, 28, 335, 23, 370, 40, 364), nrow=2, byrow=TRUE)
colnames(d1) = c("y1", "n1", "y2", "n2")
ORcmh(d1)
```
<span id="page-47-0"></span>ORinv *Odds Ratio of two groups with strata by inverse variance method*

#### Description

Odds ratio and its score confidence interval of two groups with stratification by inverse variance method

#### Usage

```
ORinv(d0, conf.level=0.95)
```
# Arguments

![](_page_47_Picture_168.jpeg)

#### ORmn 49

# Details

It calculates odds ratio and its confidence interval of two groups by inverse variance method. This supports stratification. This can be used for meta-analysis also.

### Value

The following output will be returned for each stratum and common value. There is no standard error.

![](_page_48_Picture_139.jpeg)

#### Author(s)

Kyun-Seop Bae k@acr.kr

## See Also

[RDmn1](#page-62-0), [RRmn1](#page-69-0), [ORmn1](#page-50-0), [RDmn](#page-61-0), [RRmn](#page-68-0), [ORmn](#page-48-0), [RDinv](#page-60-0), [RRinv](#page-67-0), [ORcmh](#page-46-0)

#### Examples

```
d1 = matrix(c(25, 339, 28, 335, 23, 370, 40, 364), nrow=2, byrow=TRUE)
colnames(d1) = c("y1", "n1", "y2", "n2")ORinv(d1)
```
<span id="page-48-0"></span>ORmn *Odds Ratio and Score CI of two groups with strata by MN method*

# Description

Odds ratio and its score confidence interval of two groups with stratification by the Miettinen and Nurminen method

#### Usage

ORmn(d0, conf.level=0.95, eps=1e-8)

#### **Arguments**

![](_page_49_Picture_158.jpeg)

#### Details

It calculates odds ratio and its score confidence interval of the two groups. The confidence interval is asymmetric, and there is no standard error in the output. This supports stratification. This implementation uses uniroot function, which usually gives at least 5 significant digits. Whereas PropCIs::orscoreci function uses incremental or decremental search by the factor of 1.001 which gives only about 3 significant digits. This can be used for meta-analysis also.

#### Value

The following output will be returned for each stratum and common value. There is no standard error.

![](_page_49_Picture_159.jpeg)

#### Author(s)

Kyun-Seop Bae k@acr.kr

# References

Miettinen O, Nurminen M. Comparative analysis of two rates. Stat Med 1985;4:213-26

## See Also

[RDmn1](#page-62-0), [RRmn1](#page-69-0), [ORmn1](#page-50-0), [RDmn](#page-61-0), [RRmn](#page-68-0), [RDinv](#page-60-0), [RRinv](#page-67-0), [ORinv](#page-47-0), [ORcmh](#page-46-0)

#### Examples

```
d1 = matrix(c(25, 339, 28, 335, 23, 370, 40, 364), nrow=2, byrow=TRUE)
colnames(d1) = c("y1", "n1", "y2", "n2")ORmn(d1)
```
<span id="page-50-0"></span>

Odds ratio and its score confidence interval of two groups without stratification

# Usage

ORmn1(y1, n1, y2, n2, conf.level=0.95, eps=1e-8)

# Arguments

![](_page_50_Picture_141.jpeg)

#### Details

It calculates odds ratio and its score confidence interval of the two groups. The confidence interval is asymmetric, and there is no standard error in the output. This does not support stratification. This implementation uses uniroot function, which usually gives at least 5 significant digits. Whereas PropCIs::orscoreci function uses incremental or decremental search by the factor of 1.001 which gives only less than 3 significant digits.

## Value

There is no standard error.

![](_page_50_Picture_142.jpeg)

# Author(s)

Kyun-Seop Bae k@acr.kr

## References

Miettinen O, Nurminen M. Comparative analysis of two rates. Stat Med 1985;4:213-26

# See Also

[RDmn1](#page-62-0), [RRmn1](#page-69-0), [RDmn](#page-61-0), [RRmn](#page-68-0), [ORmn](#page-48-0)

# Examples

ORmn1(104, 11037, 189, 11034)

pB *Plot Confidence and Prediction Bands for Simple Linear Regression*

#### Description

It plots bands of the confidence interval and prediction interval for simple linear regression.

## Usage

pB(Formula, Data, Resol=300, conf.level=0.95, lx, ly, ...)

# Arguments

![](_page_51_Picture_144.jpeg)

## Details

It plots. Discard return values. If lx or ly is missing, the legend position is calculated automatically.

# Value

Ignore return values.

#### Author(s)

Kyun-Seop Bae k@acr.kr

# Examples

pB(hp ~ disp, mtcars) pB(mpg ~ disp, mtcars)

Testing partial correlation between many columns of data with Pearson method.

#### Usage

```
Pcor.test(Data, x, y)
```
# Arguments

![](_page_52_Picture_103.jpeg)

## Details

It performs multiple partial correlation test. It uses "complete.obs" rows of x and y columns.

## Value

Row names show which columns are used for the test

![](_page_52_Picture_104.jpeg)

# Author(s)

Kyun-Seop Bae k@acr.kr

# Examples

```
Pcor.test(mtcars, c("mpg", "hp", "qsec"), c("drat", "wt"))
```
Four standard diagnostic plots for regression.

#### Usage

pD(rx, Title=NULL)

## Arguments

![](_page_53_Picture_115.jpeg)

#### Details

Most frequently used diagnostic plots are 'observed vs. fitted', 'standardized residual vs. fitted', 'distribution plot of standard residuals', and 'Q-Q plot of standardized residuals'.

## Value

Four diagnostic plots in a page.

#### Author(s)

Kyun-Seop Bae k@acr.kr

## Examples

pD(lm(uptake ~ Plant + Type + Treatment + conc, CO2), "Diagnostic Plot")

<span id="page-53-0"></span>PDIFF *Pairwise Difference*

# Description

Estimates pairwise differences by a common method.

## Usage

```
PDIFF(Formula, Data, Term, conf.level=0.95, adj="lsd", ref, PLOT=FALSE,
      reverse=FALSE, ...)
```
#### PDIFF 55

# Arguments

![](_page_54_Picture_154.jpeg)

#### Details

It corresponds to PDIFF option of SAS PROC GLM.

## Value

Returns a table of expectations, t values and p-values. Output columns may vary according to the adjustment option.

![](_page_54_Picture_155.jpeg)

# Author(s)

Kyun-Seop Bae k@acr.kr

#### See Also

[LSM](#page-39-0), [Diffogram](#page-19-0)

# Examples

```
PDIFF(uptake ~ Type*Treatment + as.factor(conc), CO2, "as.factor(conc)")
PDIFF(uptake ~ Type*Treatment + as.factor(conc), CO2, "as.factor(conc)", adj="tukey")
```
Cumulative alpha values with cumulative hypothesis test with a fixed upper bound z-value in group sequential design.

# Usage

PocockBound(K=2, alpha=0.05, side=2)

#### Arguments

![](_page_55_Picture_114.jpeg)

## Details

Pocock suggested a fixed upper bound z-value for the cumulative hypothesis test in group sequential designs.

#### Value

a fixed upper bound z-value for the K times repated hypothesis test with a final alpha-value. Attributes are;

![](_page_55_Picture_115.jpeg)

## Author(s)

Kyun-Seop Bae k@acr.kr

## References

Reboussin DM, DeMets DL, Kim K, Lan KKG. Computations for group sequential boundaries using the Lan-DeMets function method. Controlled Clinical Trials. 2000;21:190-207.

## Examples

PocockBound(K=2) # Z-value of upper bound for the two-stage design

Nine residual diagnostics plots.

# Usage

pResD(rx, Title=NULL)

# Arguments

![](_page_56_Picture_128.jpeg)

# Details

SAS-style residual diagnostic plots.

# Value

Nine residual diagnostic plots in a page.

# Author(s)

Kyun-Seop Bae k@acr.kr

## Examples

pResD(lm(uptake ~ Plant + Type + Treatment + conc, CO2), "Residual Diagnostic Plot")

QuartileRange *Inter-Quartile Range*

# Description

Interquartile range (Q3 - Q1) with a conventional formula.

# Usage

QuartileRange(y, Type=2)

# Arguments

![](_page_56_Picture_129.jpeg)

# Details

It removes NA in the input vector. Type 2 is SAS default, while Type 6 is SPSS default.

# Value

The value of an interquartile range

## Author(s)

Kyun-Seop Bae k@acr.kr

Range *Range*

# Description

The range, maximum - minimum, as a scalar value.

# Usage

Range(y)

# Arguments

y a vector of numerics

## Details

It removes NA in the input vector.

## Value

A scalar value of a range

## Author(s)

Kyun-Seop Bae k@acr.kr

Hypothesis test of with specified type SS using random effects as error terms. This corresponds to SAS PROC GLM's RANDOM /TEST clause.

#### Usage

```
RanTest(Formula, Data, Random="", Type=3, eps=1e-8)
```
## Arguments

![](_page_58_Picture_119.jpeg)

#### Details

Type can be from 1 to 3. All interaction terms with random factor are regarded as random effects. Here the error term should not be MSE.

## Value

Returns ANOVA and E(MS) tables with specified type SS.

# Author(s)

Kyun-Seop Bae k@acr.kr

#### Examples

```
RanTest(log(CMAX) ~ SEQ/SUBJ + PRD + TRT, BEdata, Random="SUBJ")
fBE = log(CMAX) ~ ADM/SEQ/SUBJ + PRD + TRT
RanTest(fBE, BEdata, Random=c("ADM", "SUBJ"))
RanTest(fBE, BEdata, Random=c("ADM", "SUBJ"), Type=2)
RanTest(fBE, BEdata, Random=c("ADM", "SUBJ"), Type=1)
```
<span id="page-59-0"></span>Risk (proportion) difference between two groups

# Usage

RD(y1, n1, y2, n2, conf.level=0.95)

# Arguments

![](_page_59_Picture_155.jpeg)

# Details

It calculates risk difference between the two groups. No continuity correction here. If you need percent scale, multiply the output by 100.

## Value

The result is a data.frame.

![](_page_59_Picture_156.jpeg)

# Author(s)

Kyun-Seop Bae k@acr.kr

## See Also

[RR](#page-66-0), [OR](#page-45-0), [RDmn1](#page-62-0), [RRmn1](#page-69-0), [ORmn1](#page-50-0), [RDmn](#page-61-0), [RRmn](#page-68-0), [ORmn](#page-48-0)

# Examples

RD(104, 11037, 189, 11034) # no continuity correction

<span id="page-60-0"></span>

Risk difference and its score confidence interval between two groups with stratification by inverse variance method

## Usage

RDinv(d0, conf.level=0.95)

## Arguments

![](_page_60_Picture_155.jpeg)

## Details

It calculates risk difference and its confidence interval between two groups by inverse variance method. If you need percent scale, multiply the output by 100. This supports stratification. This can be used for meta-analysis also.

## Value

The following output will be returned for each stratum and common value. There is no standard error.

![](_page_60_Picture_156.jpeg)

# Author(s)

Kyun-Seop Bae k@acr.kr

## See Also

[RDmn1](#page-62-0), [RRmn1](#page-69-0), [ORmn1](#page-50-0), [RDmn](#page-61-0), [RRmn](#page-68-0), [ORmn](#page-48-0), [RRinv](#page-67-0), [ORinv](#page-47-0), [ORcmh](#page-46-0)

62 RDmn

# Examples

```
d1 = matrix(c(25, 339, 28, 335, 23, 370, 40, 364), nrow=2, byrow=TRUE)colnames(d1) = c("y1", "n1", "y2", "n2")
RDinv(d1)
```
<span id="page-61-0"></span>![](_page_61_Picture_136.jpeg)

**Risk Difference and Score CI between two groups with strata by the** *MN method*

# Description

Risk difference and its score confidence interval between two groups with stratification by the Miettinen and Nurminen method

#### Usage

RDmn(d0, conf.level=0.95, eps=1e-8)

# Arguments

![](_page_61_Picture_137.jpeg)

# Details

It calculates risk difference and its score confidence interval between the two groups. The confidence interval is asymmetric, and there is no standard error in the output. If you need percent scale, multiply the output by 100. This supports stratification. This implementation uses uniroot function which usually gives at least 5 significant digits. This can be used for meta-analysis also.

#### Value

The following output will be returned for each stratum and common value. There is no standard error.

![](_page_61_Picture_138.jpeg)

#### $RDm1$  63

#### Author(s)

Kyun-Seop Bae k@acr.kr

#### References

Miettinen O, Nurminen M. Comparative analysis of two rates. Stat Med 1985;4:213-26

#### See Also

[RDmn1](#page-62-0), [RRmn1](#page-69-0), [ORmn1](#page-50-0), [RRmn](#page-68-0), [ORmn](#page-48-0), [RDinv](#page-60-0), [RRinv](#page-67-0), [ORinv](#page-47-0), [ORcmh](#page-46-0)

## Examples

```
d1 = matrix(c(25, 339, 28, 335, 23, 370, 40, 364), nrow=2, byrow=TRUE)
colnames(d1) = c("y1", "n1", "y2", "n2")RDmn(d1)
```
<span id="page-62-0"></span>![](_page_62_Picture_147.jpeg)

## Description

Risk difference and its score confidence interval between two groups without stratification

#### Usage

RDmn1(y1, n1, y2, n2, conf.level=0.95, eps=1e-8)

#### Arguments

![](_page_62_Picture_148.jpeg)

## Details

It calculates risk difference and its score confidence interval between the two groups. The confidence interval is asymmetric, and there is no standard error in the output. If you need percent scale, multiply the output by 100. This does not support stratification. This implementation uses uniroot function which usually gives at least 5 significant digits.

# Value

There is no standard error.

![](_page_63_Picture_175.jpeg)

# Author(s)

Kyun-Seop Bae k@acr.kr

# References

Miettinen O, Nurminen M. Comparative analysis of two rates. Stat Med 1985;4:213-26

# See Also

[RRmn1](#page-69-0), [ORmn1](#page-50-0), [RDmn](#page-61-0), [RRmn](#page-68-0), [ORmn](#page-48-0)

# Examples

RDmn1(104, 11037, 189, 11034)

REG *Regression of Linear Least Square, similar to SAS PROC REG*

# Description

REG is similar to SAS PROC REG.

# Usage

```
REG(Formula, Data, conf.level=0.95, HC=FALSE, Resid=FALSE, Weights=1,
    summarize=TRUE)
```
# Arguments

![](_page_63_Picture_176.jpeg)

#### $REG$  65

# Details

It performs the core function of SAS PROC REG.

#### Value

The result is comparable to that of SAS PROC REG.

The first part is ANOVA table.

The second part is measures about fitness.

The third part is the estimates of coefficients.

![](_page_64_Picture_161.jpeg)

The above result is repeated using HC0 and HC3, with following White's first and second moment specification test, if HC option is specified. The t values and their p values with HC1 and HC2 are between those of HC0 and H3.

![](_page_64_Picture_162.jpeg)

Residual Weighted residuals. This is returned only with Resid=TRUE option.

If summarize=FALSE, REG returns;

![](_page_64_Picture_163.jpeg)

## Author(s)

Kyun-Seop Bae k@acr.kr

### See Also

[lr](#page-37-0)

# Examples

```
REG(uptake ~ Plant + Type + Treatment + conc, CO2)
REG(uptake ~ conc, CO2, HC=TRUE)
REG(uptake ~ conc, CO2, Resid=TRUE)
REG(uptake ~ conc, CO2, HC=TRUE, Resid=TRUE)
REG(uptake ~ conc, CO2, summarize=FALSE)
```
#### regD *Regression of Conventional Way with Rich Diagnostics*

## Description

regD provides rich diagnostics such as student residual, leverage(hat), Cook's D, studentized deleted residual, DFFITS, and DFBETAS.

#### Usage

regD(Formula, Data)

#### Arguments

![](_page_65_Picture_137.jpeg)

## Details

It performs the conventional regression analysis. This does not use g2 inverse, therefore it cannot handle a singular matrix. If the model(design) matrix is not full rank, use REG or fewer parameters.

## Value

![](_page_65_Picture_138.jpeg)

# Author(s)

Kyun-Seop Bae k@acr.kr

# Examples

regD(uptake ~ conc, CO2)

Relative Risk between the two groups

# Usage

RR(y1, n1, y2, n2, conf.level=0.95)

# Arguments

![](_page_66_Picture_156.jpeg)

# Details

It calculates relative risk of the two groups. No continuity correction here. If you need percent scale, multiply the output by 100.

## Value

The result is a data.frame.

![](_page_66_Picture_157.jpeg)

# Author(s)

Kyun-Seop Bae k@acr.kr

## See Also

[RD](#page-59-0), [OR](#page-45-0), [RDmn1](#page-62-0), [RRmn1](#page-69-0), [ORmn1](#page-50-0), [RDmn](#page-61-0), [RRmn](#page-68-0), [ORmn](#page-48-0)

# Examples

RR(104, 11037, 189, 11034) # no continuity correction

<span id="page-66-0"></span>

<span id="page-67-0"></span>

Relative risk and its score confidence interval of two groups with stratification by inverse variance method

### Usage

RRinv(d0, conf.level=0.95)

## Arguments

![](_page_67_Picture_148.jpeg)

# Details

It calculates relative risk and its confidence interval of two groups by inverse variance method. This supports stratification. This can be used for meta-analysis also.

#### Value

The following output will be returned for each stratum and common value. There is no standard error.

![](_page_67_Picture_149.jpeg)

#### Author(s)

Kyun-Seop Bae k@acr.kr

#### See Also

[RDmn1](#page-62-0), [RRmn1](#page-69-0), [ORmn1](#page-50-0), [RDmn](#page-61-0), [RRmn](#page-68-0), [ORmn](#page-48-0), [RDinv](#page-60-0), [ORinv](#page-47-0), [ORcmh](#page-46-0)

#### $RRmn$  69

# Examples

```
d1 = matrix(c(25, 339, 28, 335, 23, 370, 40, 364), nrow=2, byrow=TRUE)colnames(d1) = c("y1", "n1", "y2", "n2")
RRinv(d1)
```
<span id="page-68-0"></span>

RRmn *Relative Risk and Score CI of two groups with strata by the MN method*

## Description

Relative risk and its score confidence interval of two groups with stratification by the Miettinen and Nurminen method

#### Usage

RRmn(d0, conf.level=0.95, eps=1e-8)

## Arguments

![](_page_68_Picture_139.jpeg)

# Details

It calculates relative risk and its score confidence interval of the two groups. The confidence interval is asymmetric, and there is no standard error in the output. This supports stratification. This implementation uses uniroot function, which usually gives at least 5 significant digits. Whereas PropCIs::riskscoreci function uses cubic equation approximation which gives only about 2 significant digits. This can be used for meta-analysis also.

#### Value

The following output will be returned for each strata and common value. There is no standard error.

![](_page_68_Picture_140.jpeg)

## Author(s)

Kyun-Seop Bae k@acr.kr

#### References

Miettinen O, Nurminen M. Comparative analysis of two rates. Stat Med 1985;4:213-26

## See Also

[RDmn1](#page-62-0), [RRmn1](#page-69-0), [ORmn1](#page-50-0), [RDmn](#page-61-0), [ORmn](#page-48-0), [RDinv](#page-60-0), [RRinv](#page-67-0), [ORinv](#page-47-0), [ORcmh](#page-46-0)

#### Examples

```
d1 = matrix(c(25, 339, 28, 335, 23, 370, 40, 364), nrow=2, byrow=TRUE)colnames(d1) = c("y1", "n1", "y2", "n2")RRmn(d1)
```
<span id="page-69-0"></span>![](_page_69_Picture_143.jpeg)

# Description

Relative risk and its score confidence interval of the two groups without stratification

#### Usage

RRmn1(y1, n1, y2, n2, conf.level=0.95, eps=1e-8)

#### Arguments

![](_page_69_Picture_144.jpeg)

## Details

It calculates the relative risk and its score confidence interval of the two groups. The confidence interval is asymmetric, and there is no standard error in the output. This does not support stratification. This implementation uses uniroot function, which usually gives at least 5 significant digits. Whereas PropCIs::riskscoreci function uses cubic equation approximation which gives only about 2 significant digits.

 $s$ att $\frac{71}{2}$ 

# Value

There is no standard error.

![](_page_70_Picture_138.jpeg)

# Author(s)

Kyun-Seop Bae k@acr.kr

## References

Miettinen O, Nurminen M. Comparative analysis of two rates. Stat Med 1985;4:213-26

# See Also

[RDmn1](#page-62-0), [ORmn1](#page-50-0), [RDmn](#page-61-0), [RRmn](#page-68-0), [ORmn](#page-48-0)

## Examples

RRmn1(104, 11037, 189, 11034)

satt *Satterthwaite Approximation of Variance and Degree of Freedom*

# Description

Calculates pooled variance and degree of freedom using Satterthwaite equation.

# Usage

satt(vars, dfs, ws=c(1, 1))

# Arguments

![](_page_70_Picture_139.jpeg)

# Details

The input can be more than two variances.

## Value

![](_page_71_Picture_130.jpeg)

# Author(s)

Kyun-Seop Bae k@acr.kr

ScoreCI *Score Confidence Interval for a Proportion or a Binomial Distribution*

# Description

Score confidence of a proportion in one group

## Usage

ScoreCI(y, n, conf.level=0.95)

# Arguments

![](_page_71_Picture_131.jpeg)

# Details

It calculates score confidence interval of a proportion in one group. The confidence interval is asymmetric and there is no standard error in the output. If you need percent scale, multiply the output by 100.

## Value

The result is a data.frame. There is no standard error.

![](_page_71_Picture_132.jpeg)

# Author(s)

Kyun-Seop Bae k@acr.kr

# See Also

[binom.test](#page-0-0), [prop.test](#page-0-0)
#### <span id="page-72-0"></span> $SD$  73

# Examples

ScoreCI(104, 11037)

#### SD *Standard Deviation*

# Description

Standard deviation of a sample.

#### Usage

SD(y)

#### Arguments

y a vector of numerics

#### Details

It removes NA in the input vector. The length of the vector should be larger than 1.

# Value

Sample standard deviation

#### Author(s)

Kyun-Seop Bae k@acr.kr

SEM *Standard Error of the Sample Mean*

# Description

The estimate of the standard error of the sample mean

# Usage

SEM(y)

# Arguments

y a vector of numerics

# <span id="page-73-0"></span>Details

It removes NA in the input vector.

# Value

The estimate of the standard error of the sample mean

#### Author(s)

Kyun-Seop Bae k@acr.kr

seqBound *Sequential bounds for cumulative Z-test in Group Sequential Design*

# Description

Sequential upper bounds for cumulative Z-test on accumaltive data. Z values are correlated. This is usually used for group sequential design.

#### Usage

 $seqBound(ti, alpha = 0.05, side = 2, t2 = NULL, asf = 1)$ 

# Arguments

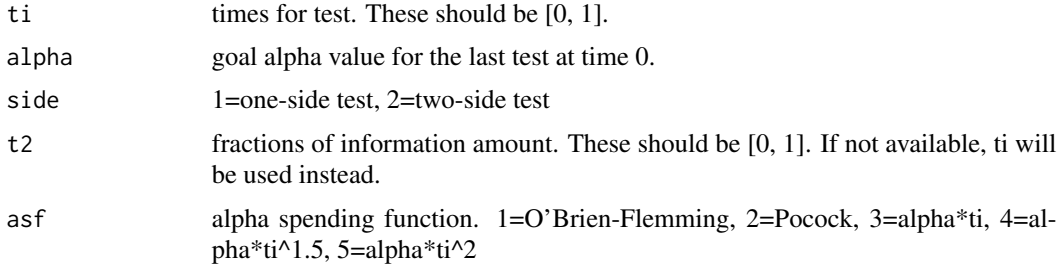

#### Details

It calculates upper z-bounds and cumulative alpha-values for the repeated test in group sequential design. The correlation is assumed to be sqrt $(t_i/t_{j}).$ 

#### Value

The result is a matrix.

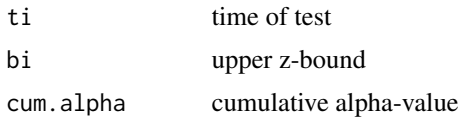

#### <span id="page-74-0"></span> $\text{seqCI}$  75

#### Author(s)

Kyun-Seop Bae k@acr.kr

#### References

Reboussin DM, DeMets DL, Kim K, Lan KKG. Computations for group sequential boundaries using the Lan-DeMets function method. Controlled Clinical Trials. 2000;21:190-207.

#### Examples

```
seqBound(ti=(1:5)/5)
seqBound(ti=(1:5)/5, asf=2)
```
seqCI *Confidence interval with the last Z-value for the group sequential design*

# Description

Confidence interval with given upper bounds, time of tests, the last Z-value, and confidence level.

#### Usage

seqCI(bi, ti, Zval, conf.level=0.95)

# Arguments

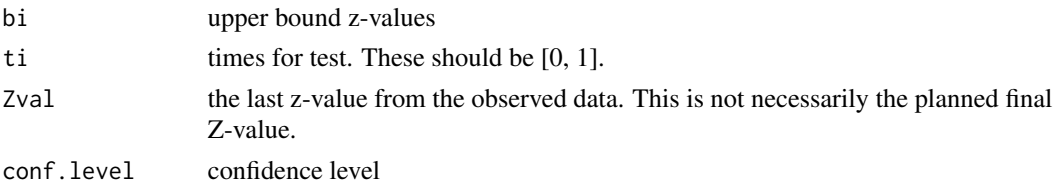

#### Details

It calculates confidence interval with given upper bounds, time of tests, the last Z-value, and confidence level. It assumes two-side test. mvtnorm::pmvt (with noncentrality) is better than pmvnorm in calculating power, sample size, and confidence interval. But, Lan-DeMets used multi-variate normal rather than multi-variate noncentral t distributionh. This function followed Lan-DeMets for the consistency with previous results. For the theoretical background, see the reference.

# Value

confidence interval of Z-value for the given confidence level.

#### Author(s)

Kyun-Seop Bae k@acr.kr

#### <span id="page-75-1"></span>References

Reboussin DM, DeMets DL, Kim K, Lan KKG. Computations for group sequential boundaries using the Lan-DeMets function method. Controlled Clinical Trials. 2000;21:190-207.

# Examples

```
seqCI(bi = c(2.53, 2.61, 2.57, 2.47, 2.43, 2.38),
      ti = c(.2292, .3333, .4375, .5833, .7083, .8333), Zval=2.82)
```
<span id="page-75-0"></span>Skewness *Skewness*

# Description

Skewness with a conventional formula.

#### Usage

Skewness(y)

#### Arguments

y a vector of numerics

#### Details

It removes NA in the input vector.

#### Value

Estimate of skewness

#### Author(s)

Kyun-Seop Bae k@acr.kr

#### See Also

**[SkewnessSE](#page-76-0)** 

<span id="page-76-1"></span><span id="page-76-0"></span>

Standard errof of the skewness with a conventional formula.

# Usage

SkewnessSE(y)

# Arguments

y a vector of numerics

# Details

It removes NA in the input vector.

# Value

Standard error of the estimated skewness

# Author(s)

Kyun-Seop Bae k@acr.kr

# See Also

[Skewness](#page-75-0)

SLICE *F Test with Slice*

# Description

Do F test with a given slice term.

#### Usage

SLICE(Formula, Data, Term, By)

# <span id="page-77-0"></span>Arguments

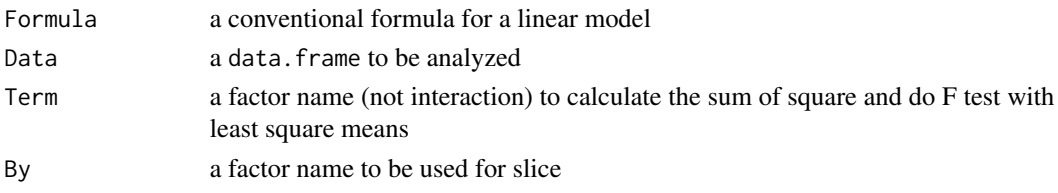

# Details

It performs F test with a given slice term. It is similar to the SLICE option SAS PROC GLM.

# Value

Returns sum of square and its F value and p-value. Row names are the levels of the slice term.

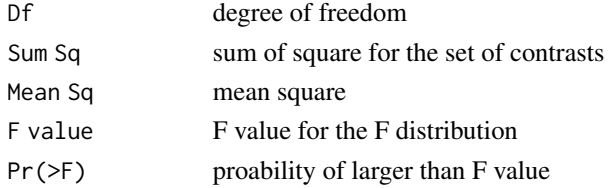

# Author(s)

Kyun-Seop Bae k@acr.kr

# Examples

SLICE(uptake ~ Type\*Treatment, CO2, "Type", "Treatment") SLICE(uptake ~ Type\*Treatment, CO2, "Treatment", "Type")

SS *Sum of Square*

#### Description

Sum of squares with ANOVA.

#### Usage

 $SS(x, rx, L, eps=1e-8)$ 

# Arguments

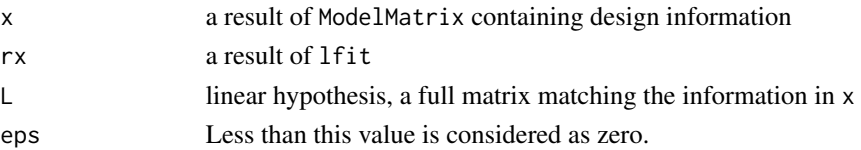

#### <span id="page-78-0"></span>T3MS 79

# Details

It calculates sum of squares and completes the ANOVA table.

#### Value

ANOVA table a classical ANOVA table without the residual(Error) part.

#### Author(s)

Kyun-Seop Bae k@acr.kr

# See Also

[ModelMatrix](#page-43-0), [lfit](#page-36-0)

T3MS *Type III Expected Mean Square Formula*

#### Description

Calculates a formula table for expected mean square of Type III SS.

#### Usage

T3MS(Formula, Data, L0, eps=1e-8)

### Arguments

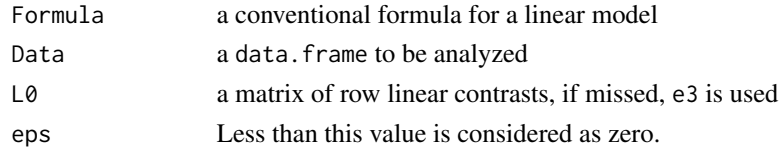

# Details

This is necessary for further hypothesis tests of nesting factors.

# Value

A coefficient matrix for Type III expected mean square

# Author(s)

Kyun-Seop Bae k@acr.kr

# Examples

T3MS(log(CMAX) ~ SEQ/SUBJ + PRD + TRT, BEdata)

<span id="page-79-0"></span>

Hypothesis test of Type III SS using an error term other than MSE. This corresponds to SAS PROC GLM's RANDOM /TEST clause.

#### Usage

```
T3test(Formula, Data, H="", E="", eps=1e-8)
```
# Arguments

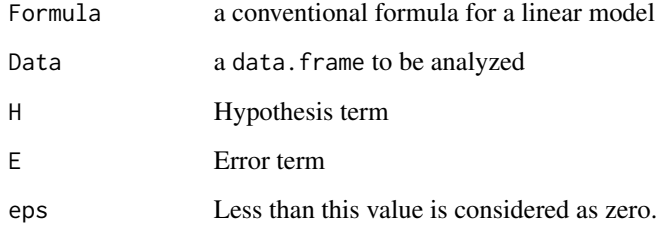

#### Details

It tests a factor of type III SS using some other term as an error term. Here the error term should not be MSE.

#### Value

Returns one or more ANOVA table(s) of type III SS.

# Author(s)

Kyun-Seop Bae k@acr.kr

# Examples

```
T3test(log(CMAX) ~ SEQ/SUBJ + PRD + TRT, BEdata, E=c("SEQ:SUBJ"))
T3test(log(CMAX) ~ SEQ/SUBJ + PRD + TRT, BEdata, H="SEQ", E=c("SEQ:SUBJ"))
```
<span id="page-80-1"></span><span id="page-80-0"></span>

This produces essentially the same to t.test except using summarized input (sufficient statistics).

# Usage

tmtest(m1, s1, n1, m0, s0, n0, conf.level=0.95, nullHypo=0, var.equal=F)

#### Arguments

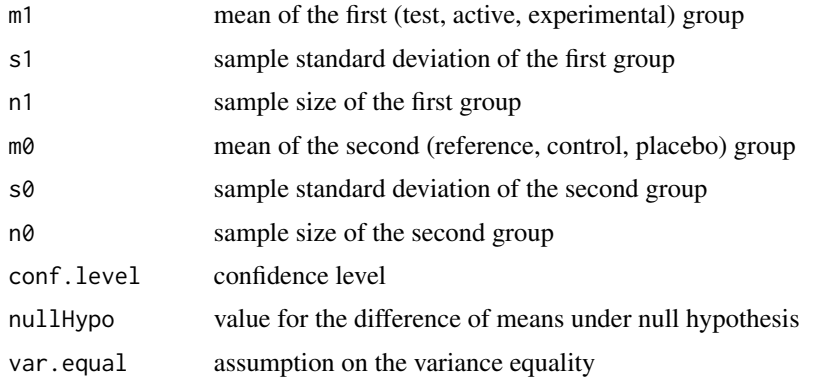

#### Details

The default is Welch t-test with Satterthwaite approximation.

# Value

The output format is very similar to t.test

#### Author(s)

Kyun-Seop Bae k@acr.kr

# See Also

[mtest](#page-44-0), [TTEST](#page-86-0), [ztest](#page-91-0)

#### Examples

tmtest(5.4, 10.5, 3529, 5.1, 8.9, 5190) # NEJM 388;15 p1386 tmtest(5.4, 10.5, 3529, 5.1, 8.9, 5190, var.equal=TRUE)

<span id="page-81-1"></span>

Trimmed mean wrapping mean function.

# Usage

trimmedMean(y, Trim=0.05)

# Arguments

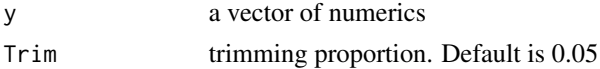

#### Details

It removes NA in the input vector.

#### Value

The value of trimmed mean

#### Author(s)

Kyun-Seop Bae k@acr.kr

<span id="page-81-0"></span>tsum *Table Summary*

# Description

Summarize a continuous dependent variable with or without independent variables.

# Usage

```
tsum(Formula=NULL, Data=NULL, ColNames=NULL, MaxLevel=30, ...)
```
# Arguments

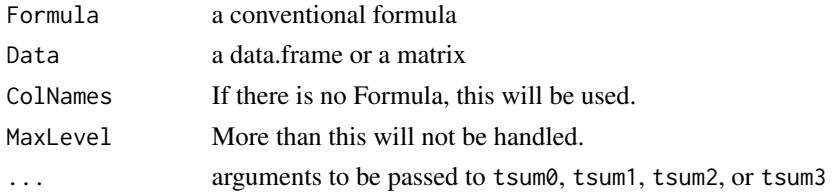

#### <span id="page-82-1"></span> $tsum0$  83

# Details

A convenient summarization function for a continuous variable. This is a wrapper function to tsum0, tsum1, tsum2, or tsum3.

#### Value

A data.frame of descriptive summarization values.

# Author(s)

Kyun-Seop Bae k@acr.kr

#### See Also

[tsum0](#page-82-0), [tsum1](#page-83-0), [tsum2](#page-84-0), [tsum3](#page-85-0)

### Examples

```
tsum(lh)
t(tsum(CO2))
t(tsum(uptake ~ Treatment, CO2))
tsum(uptake ~ Type + Treatment, CO2)
print(tsum(uptake ~ conc + Type + Treatment, CO2), digits=3)
```
<span id="page-82-0"></span>tsum0 *Table Summary 0 independent(x) variable*

#### Description

Summarize a continuous dependent $(y)$  variable without any independent $(x)$  variable.

#### Usage

tsum0(d, y, e=c("Mean", "SD", "N"), repl=list(c("length"), c("n")))

#### Arguments

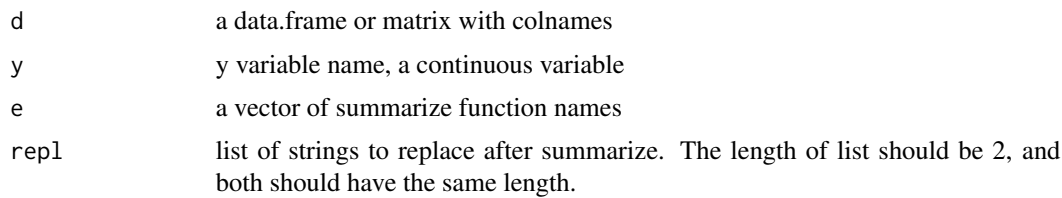

#### Details

A convenient summarization function for a continuous variable.

# <span id="page-83-1"></span>Value

A vector of summarized values

# Author(s)

Kyun-Seop Bae k@acr.kr

# See Also

[tsum](#page-81-0), [tsum1](#page-83-0), [tsum2](#page-84-0), [tsum3](#page-85-0)

#### Examples

```
tsum0(CO2, "uptake")
tsum0(CO2, "uptake", repl=list(c("mean", "length"), c("Mean", "n")))
```
<span id="page-83-0"></span>tsum1 *Table Summary 1 independent(x) variable*

# Description

Summarize a continuous dependent $(y)$  variable with one independent $(x)$  variable.

#### Usage

```
tsum1(d, y, u, e=c("Mean", "SD", "N"), ou="", repl=list(c("length"), ("n")))
```
#### Arguments

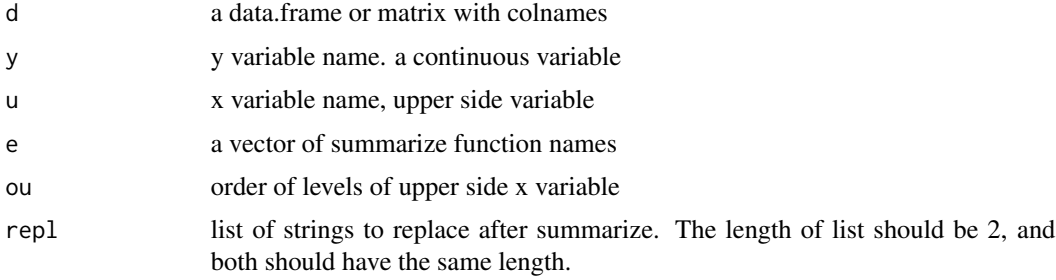

# Details

A convenient summarization function for a continuous variable with one x variable.

#### Value

A data.frame of summarized values. Row names are from e names. Column names are from the levels of x variable.

#### <span id="page-84-1"></span> $tsum2$  85

### Author(s)

Kyun-Seop Bae k@acr.kr

#### See Also

[tsum](#page-81-0), [tsum0](#page-82-0), [tsum2](#page-84-0), [tsum3](#page-85-0)

#### Examples

```
tsum1(CO2, "uptake", "Treatment")
tsum1(CO2, "uptake", "Treatment",
     e=c("mean", "median", "sd", "min", "max", "length"),
     ou=c("chilled", "nonchilled"),
     repl=list(c("median", "length"), c("med", "n")))
```
<span id="page-84-0"></span>tsum2 *Table Summary 2 independent(x) variables*

# Description

Summarize a continuous dependent(y) variable with two independent(x) variables.

#### Usage

```
tsum2(d, y, l, u, e=c("Mean", "SD", "N"), h=NULL, ol="", ou="", rm.dup=TRUE,
     repl=list(c("length"), c("n")))
```
#### Arguments

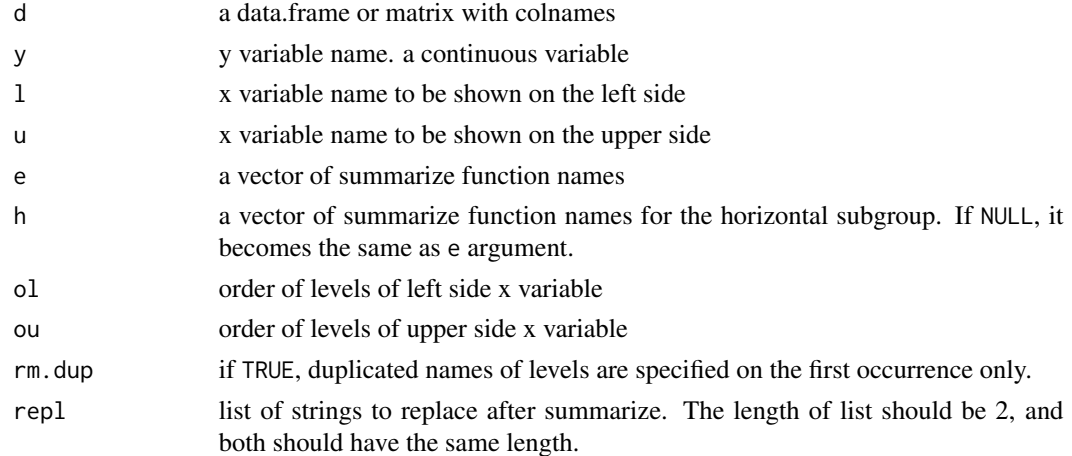

#### Details

A convenient summarization function for a continuous variable with two x variables; one on the left side, the other on the upper side.

#### <span id="page-85-1"></span>Value

A data.frame of summarized values. Column names are from the levels of u. Row names are basically from the levels of l.

#### Author(s)

Kyun-Seop Bae k@acr.kr

#### See Also

[tsum](#page-81-0), [tsum0](#page-82-0), [tsum1](#page-83-0), [tsum3](#page-85-0)

#### Examples

```
tsum2(CO2, "uptake", "Type", "Treatment")
tsum2(CO2, "uptake", "Type", "conc")
tsum2(CO2, "uptake", "Type", "Treatment",
      e=c("mean", "median", "sd", "min", "max", "length"),
      ou=c("chilled", "nonchilled"),
      repl=list(c("median", "length"), c("med", "n")))
```
<span id="page-85-0"></span>tsum3 *Table Summary 3 independent(x) variables*

#### Description

Summarize a continuous dependent(y) variable with three independent(x) variables.

#### Usage

```
tsum3(d, y, l, u, e=c("Mean", "SD", "N"), h=NULL, ol1="", ol2="", ou="",
     rm.dup=TRUE, repl=list(c("length"), c("n")))
```
#### Arguments

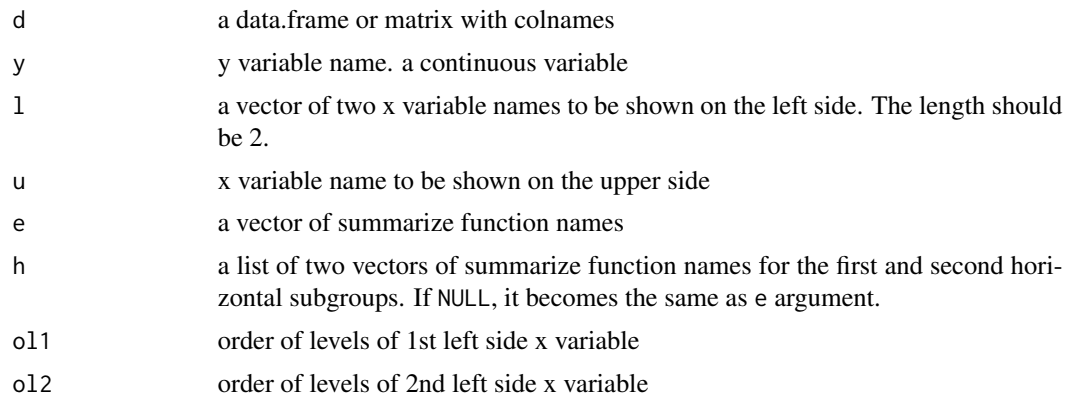

<span id="page-86-1"></span>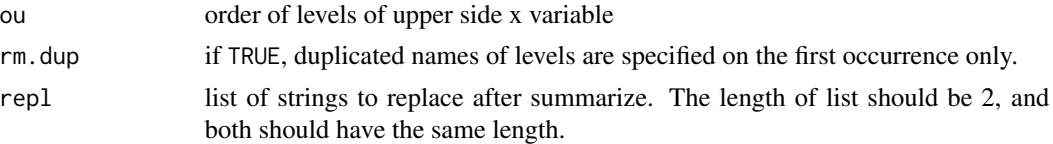

#### Details

A convenient summarization function for a continuous variable with three x variables; two on the left side, the other on the upper side.

#### Value

A data.frame of summarized values. Column names are from the levels of u. Row names are basically from the levels of l.

#### Author(s)

Kyun-Seop Bae k@acr.kr

#### See Also

[tsum](#page-81-0), [tsum0](#page-82-0), [tsum1](#page-83-0), [tsum2](#page-84-0)

#### Examples

```
tsum3(CO2, "uptake", c("Type", "Treatment"), "conc")
tsum3(CO2, "uptake", c("Type", "Treatment"), "conc",
      e=c("mean", "median", "sd", "min", "max", "length"),
     h=list(c("mean", "sd", "length"), c("mean", "length")),
      ol2=c("chilled", "nonchilled"),
      repl=list(c("median", "length"), c("med", "n")))
```
<span id="page-86-0"></span>TTEST *Independent two groups t-test comparable to PROC TTEST*

#### Description

This is comparable to SAS PROC TTEST.

#### Usage

TTEST(x, y, conf.level=0.95)

# Arguments

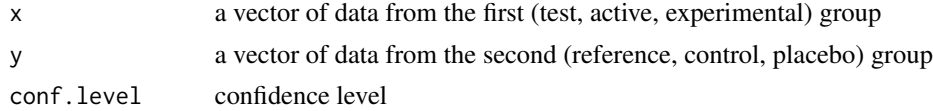

# <span id="page-87-0"></span>Details

Caution on choosing the row to use in the output.

# Value

The output format is comparable to SAS PROC TTEST.

# Author(s)

Kyun-Seop Bae k@acr.kr

# See Also

[mtest](#page-44-0), [tmtest](#page-80-0), [ztest](#page-91-0)

# Examples

TTEST(mtcars[mtcars\$am==1, "mpg"], mtcars[mtcars\$am==0, "mpg"])

UCL *Upper Confidence Limit*

#### Description

The estimate of the upper bound of the confidence limit using t-distribution

# Usage

UCL(y, conf.level=0.95)

# Arguments

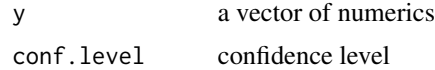

#### Details

It removes NA in the input vector.

# Value

The estimate of the upper bound of the confidence limit using t-distribution

# Author(s)

Kyun-Seop Bae k@acr.kr

<span id="page-88-0"></span>

Returns descriptive statistics of a numeric vector.

# Usage

UNIV(y, conf.level =  $0.95$ )

# Arguments

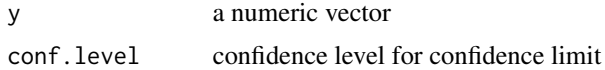

# Details

A convenient and comprehensive function for descriptive statistics. NA is removed during the calculation. This is similar to SAS PROC UNIVARIATE.

# Value

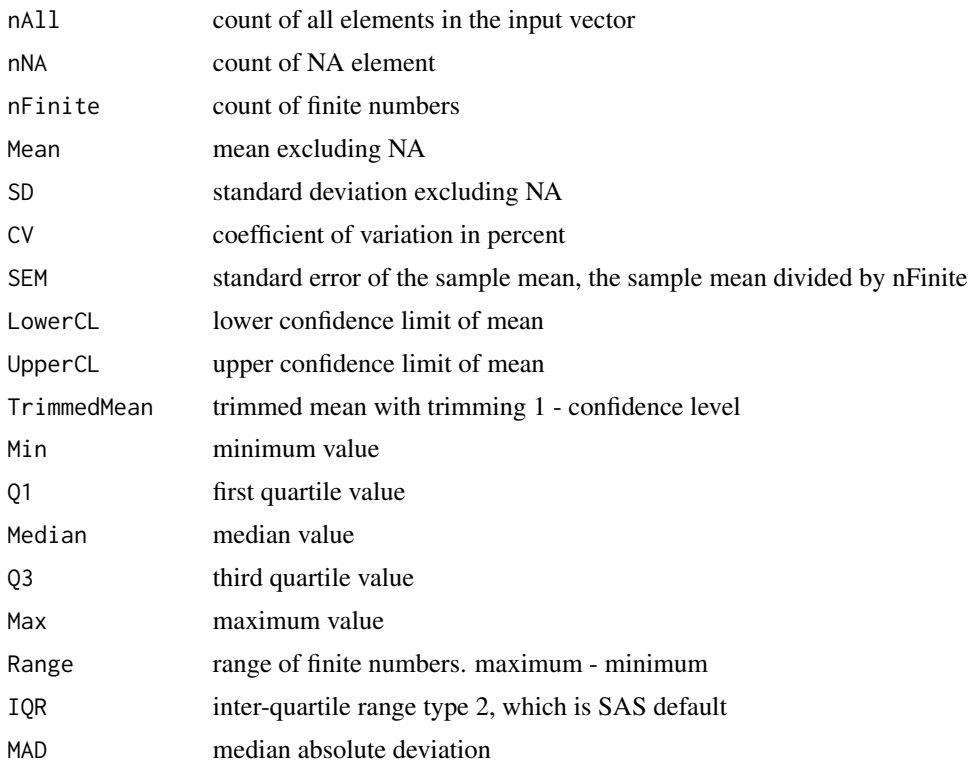

<span id="page-89-0"></span>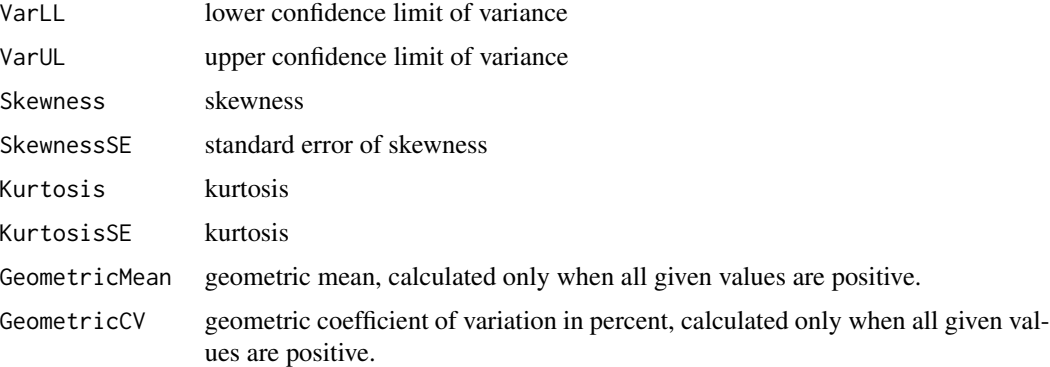

# Author(s)

Kyun-Seop Bae k@acr.kr

# Examples

UNIV(lh)

vtest *F-Test for the ratio of two groups' variances*

# Description

F-test for the ratio of two groups' variances. This is similar to var.test except using the summarized input.

# Usage

vtest(v1, n1, v0, n0, ratio=1, conf.level=0.95)

# Arguments

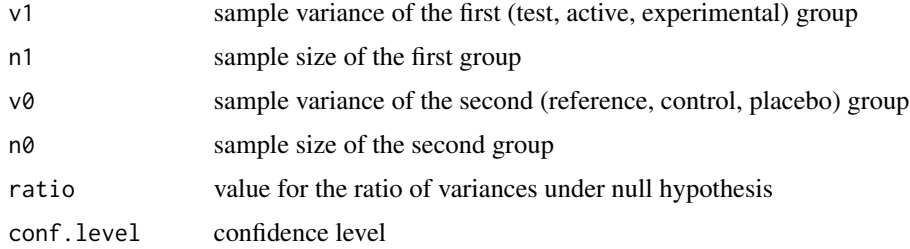

# Details

For the confidence interval of one group, use UNIV function.

#### <span id="page-90-0"></span>WhiteTest 91

# Value

The output format is very similar to var.test.

#### Author(s)

Kyun-Seop Bae k@acr.kr

#### Examples

```
vtest(10.5^2, 5190, 8.9^2, 3529) # NEJM 388;15 p1386
vtest(2.3^2, 13, 1.5^2, 11, conf.level=0.9) # Red book p240
```
WhiteTest *White's Model Specification Test*

# Description

This is shown in SAS PROC REG as the Test of First and Second Moment Specification.

#### Usage

WhiteTest(rx)

#### Arguments

rx a result of lm

# Details

This is also called as White's general test for heteroskedasticity.

# Value

Returns a direct test result by more coomplex theorem 2 , not by simpler corollary 1.

#### Author(s)

Kyun-Seop Bae k@acr.kr

#### References

White H. A Heteroskedasticity-Consistent Covariance Matrix Estimator and a Direct Test for Heteroskedasticity. Econometrica 1980;48(4):817-838.

# Examples

WhiteTest( $lm(mpg \sim disp, mtcars)$ )

<span id="page-91-1"></span><span id="page-91-0"></span>This is similar to two groups t-test, but using standard normal (Z) distribution.

# Usage

ztest(m1, s1, n1, m0, s0, n0, conf.level=0.95, nullHypo=0)

# Arguments

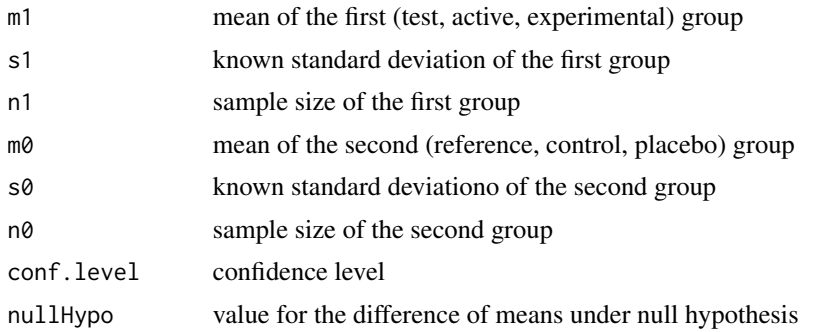

# Details

Use this only for known standard deviations (or variances) or very large sample sizes per group.

# Value

The output format is very similar to t.test

#### Author(s)

Kyun-Seop Bae k@acr.kr

#### See Also

[mtest](#page-44-0), [tmtest](#page-80-0), [TTEST](#page-86-0)

#### Examples

ztest(5.4, 10.5, 3529, 5.1, 8.9, 5190) # NEJM 388;15 p1386

# Index

∗ 2x2 Table ORcmh , [47](#page-46-0) ORmn , [49](#page-48-0) ORmn1 , [51](#page-50-0) RD , [60](#page-59-0) RDmn , [62](#page-61-0) RDmn1 , [63](#page-62-0) RR , [67](#page-66-0) RRmn , [69](#page-68-0) RRmn1 , [70](#page-69-0) ∗ Descriptive Statistics UNIV , [89](#page-88-0) ∗ Group Sequential Design CumAlpha , [19](#page-18-0) Drift , [21](#page-20-0) ExitP, [28](#page-27-0) PocockBound, [56](#page-55-0) seqBound , [74](#page-73-0) seqCI, [75](#page-74-0) ∗ Meta-analysis ORinv, [48](#page-47-0) RDinv , [61](#page-60-0) RRinv , [68](#page-67-0) ∗ Plot pB , [52](#page-51-0) pD , [54](#page-53-0) pResD , [57](#page-56-0) ∗ Table Summary tsum , [82](#page-81-1) tsum0 , [83](#page-82-1) tsum1 , [84](#page-83-1) tsum2 , [85](#page-84-1) tsum3 , [86](#page-85-1) ∗ datasets aspirinCHD , [9](#page-8-0) BEdata , [10](#page-9-0) ∗ t-test mtest , [45](#page-44-1) tmtest , [81](#page-80-1)

TTEST , [87](#page-86-1) ztest , [92](#page-91-1) af,  $5$ aov1 , [5](#page-4-0) aov2 , [7](#page-6-0) aov3 , [8](#page-7-0) aspirinCHD , [9](#page-8-0) BEdata, [10](#page-9-0) binom.test , *[72](#page-71-0)* bk , [10](#page-9-0) BY , [12](#page-11-0) CIest, [13](#page-12-0) Coll , [14](#page-13-0) CONTR , [15](#page-14-0) , *[18](#page-17-0)* Cor.test, [16](#page-15-0) corFisher , [17](#page-16-0) cSS , *[15](#page-14-0)* , [18](#page-17-0) CumAlpha , [19](#page-18-0) CV , [20](#page-19-0) Diffogram , [20](#page-19-0) , *[41](#page-40-0)* , *[55](#page-54-0)* Drift , [21](#page-20-0) e1 , [22](#page-21-0) e2 , [23](#page-22-0) e3 , [24](#page-23-0) EMS , [24](#page-23-0) est , [25](#page-24-0) , *[27](#page-26-0)* ESTM , *[26](#page-25-0)* , [26](#page-25-0) estmb , [27](#page-26-0) ESTMIMATE *(*ESTM *)* , [26](#page-25-0) ExitP, [28](#page-27-0) g2inv , [29](#page-28-0) G2SWEEP, [28](#page-27-0), [30](#page-29-0), 30 geoCV , [31](#page-30-0) , *[33](#page-32-0)* geoMean , *[32](#page-31-0)* , [32](#page-31-0) GLM, [33](#page-32-0)

# 94 INDEX is.cor, [34](#page-33-0) Kurtosis, [35,](#page-34-0) *[36](#page-35-0)* KurtosisSE, *[35](#page-34-0)*, [36](#page-35-0) LCL, [36](#page-35-0) lfit, *[31](#page-30-0)*, [37,](#page-36-1) *[79](#page-78-0)* lr, [38,](#page-37-0) *[65](#page-64-0)* lr0, [39](#page-38-0) LSM, *[21](#page-20-0)*, [40,](#page-39-0) *[55](#page-54-0)* Max, [41](#page-40-0) Mean, [42](#page-41-0) Median, [42](#page-41-0) Min, [43](#page-42-0) ModelMatrix, *[31](#page-30-0)*, *[38](#page-37-0)*, [44,](#page-43-1) *[79](#page-78-0)* mtest, [45,](#page-44-1) *[81](#page-80-1)*, *[88](#page-87-0)*, *[92](#page-91-1)* N, [46](#page-45-0) OR, [46,](#page-45-0) *[60](#page-59-0)*, *[67](#page-66-0)* ORcmh, [47,](#page-46-0) *[49,](#page-48-0) [50](#page-49-0)*, *[61](#page-60-0)*, *[63](#page-62-0)*, *[68](#page-67-0)*, *[70](#page-69-0)* ORinv, *[48](#page-47-0)*, [48,](#page-47-0) *[50](#page-49-0)*, *[61](#page-60-0)*, *[63](#page-62-0)*, *[68](#page-67-0)*, *[70](#page-69-0)* ORmn, *[47](#page-46-0)[–49](#page-48-0)*, [49,](#page-48-0) *[52](#page-51-0)*, *[60,](#page-59-0) [61](#page-60-0)*, *[63,](#page-62-0) [64](#page-63-0)*, *[67,](#page-66-0) [68](#page-67-0)*, *[70,](#page-69-0) [71](#page-70-0)* ORmn1, *[47](#page-46-0)[–50](#page-49-0)*, [51,](#page-50-0) *[60,](#page-59-0) [61](#page-60-0)*, *[63,](#page-62-0) [64](#page-63-0)*, *[67,](#page-66-0) [68](#page-67-0)*, *[70,](#page-69-0) [71](#page-70-0)* pB, [52](#page-51-0) Pcor.test, [53](#page-52-0) pD, [54](#page-53-0) PDIFF, *[21](#page-20-0)*, *[26](#page-25-0)*, *[41](#page-40-0)*, [54](#page-53-0) PocockBound, [56](#page-55-0) pResD, [57](#page-56-0) prop.test, *[72](#page-71-0)* QuartileRange, [57](#page-56-0) Range, [58](#page-57-0) RanTest, [59](#page-58-0) RD, *[47](#page-46-0)*, [60,](#page-59-0) *[67](#page-66-0)*

RDinv, *[48](#page-47-0)[–50](#page-49-0)*, [61,](#page-60-0) *[63](#page-62-0)*, *[68](#page-67-0)*, *[70](#page-69-0)* RDmn, *[47](#page-46-0)[–50](#page-49-0)*, *[52](#page-51-0)*, *[60,](#page-59-0) [61](#page-60-0)*, [62,](#page-61-0) *[64](#page-63-0)*, *[67,](#page-66-0) [68](#page-67-0)*, *[70,](#page-69-0) [71](#page-70-0)* RDmn1, *[47](#page-46-0)[–50](#page-49-0)*, *[52](#page-51-0)*, *[60,](#page-59-0) [61](#page-60-0)*, *[63](#page-62-0)*, [63,](#page-62-0) *[67,](#page-66-0) [68](#page-67-0)*, *[70,](#page-69-0) [71](#page-70-0)* REG, [64](#page-63-0) regD, [66](#page-65-0) RR, *[47](#page-46-0)*, *[60](#page-59-0)*, [67](#page-66-0) RRinv, *[48](#page-47-0)[–50](#page-49-0)*, *[61](#page-60-0)*, *[63](#page-62-0)*, [68,](#page-67-0) *[70](#page-69-0)* RRmn, *[47](#page-46-0)[–50](#page-49-0)*, *[52](#page-51-0)*, *[60,](#page-59-0) [61](#page-60-0)*, *[63,](#page-62-0) [64](#page-63-0)*, *[67,](#page-66-0) [68](#page-67-0)*, [69,](#page-68-0) *[71](#page-70-0)* RRmn1, *[47](#page-46-0)[–50](#page-49-0)*, *[52](#page-51-0)*, *[60,](#page-59-0) [61](#page-60-0)*, *[63,](#page-62-0) [64](#page-63-0)*, *[67,](#page-66-0) [68](#page-67-0)*, *[70](#page-69-0)*, [70](#page-69-0)

sasLM *(*sasLM-package*)*, [4](#page-3-0)

sasLM-package, [4](#page-3-0) satt, [71](#page-70-0) ScoreCI, [72](#page-71-0) SD, [73](#page-72-0) SEM, [73](#page-72-0) seqBound, [74](#page-73-0) seqCI, [75](#page-74-0) Skewness, [76,](#page-75-1) *[77](#page-76-1)* SkewnessSE, *[76](#page-75-1)*, [77](#page-76-1) SLICE, [77](#page-76-1) SS, [78](#page-77-0) T3MS, [79](#page-78-0) T3test, [80](#page-79-0) tmtest, *[45](#page-44-1)*, [81,](#page-80-1) *[88](#page-87-0)*, *[92](#page-91-1)* trimmedMean, [82](#page-81-1) tsum, [82,](#page-81-1) *[84](#page-83-1)[–87](#page-86-1)* tsum0, *[11](#page-10-0)*, *[83](#page-82-1)*, [83,](#page-82-1) *[85](#page-84-1)[–87](#page-86-1)* tsum1, *[11](#page-10-0)*, *[83,](#page-82-1) [84](#page-83-1)*, [84,](#page-83-1) *[86,](#page-85-1) [87](#page-86-1)* tsum2, *[11](#page-10-0)*, *[83](#page-82-1)[–85](#page-84-1)*, [85,](#page-84-1) *[87](#page-86-1)* tsum3, *[11](#page-10-0)*, *[83](#page-82-1)[–86](#page-85-1)*, [86](#page-85-1) TTEST, *[45](#page-44-1)*, *[81](#page-80-1)*, [87,](#page-86-1) *[92](#page-91-1)* UCL, *[37](#page-36-1)*, [88](#page-87-0) UNIV, [89](#page-88-0) vtest, [90](#page-89-0) WhiteTest, [91](#page-90-0) ztest, *[45](#page-44-1)*, *[81](#page-80-1)*, *[88](#page-87-0)*, [92](#page-91-1)